## SVM – Support Vector Machine

- SVM
- supervised classification and regression discriminative (line or curve separating classes)

 Application to Indoor Localization (MLP x LVQ x SVM)

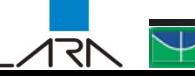

## SVM Master

GitHub, Colab: [05.07-Support-Vector-Machines.ipynb](https://colab.research.google.com/github/jakevdp/PythonDataScienceHandbook/blob/master/notebooks/05.07-Support-Vector-Machines.ipynb#scrollTo=dQqcpm9iOyX2)

Python Data Science Handbook by Jake VanderPlas, 2018

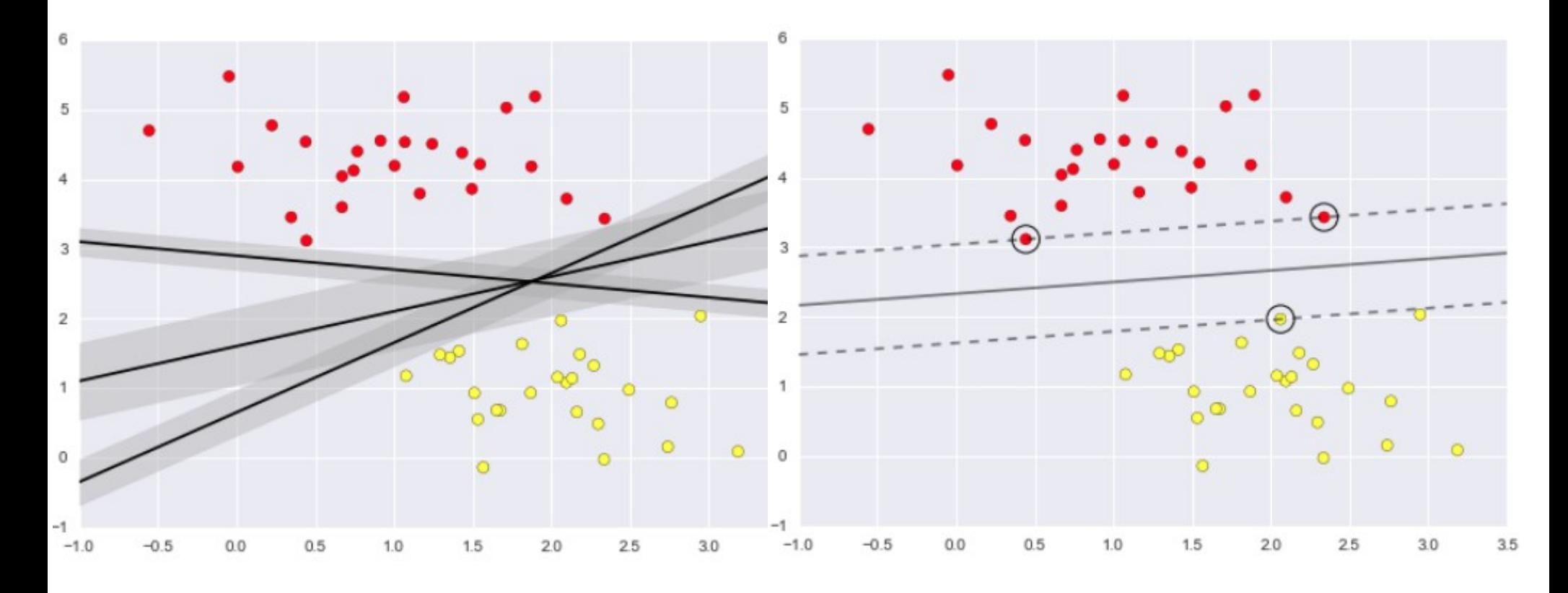

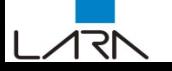

## SVM Master

GitHub, Colab: [05.07-Support-Vector-Machines.ipynb](https://colab.research.google.com/github/jakevdp/PythonDataScienceHandbook/blob/master/notebooks/05.07-Support-Vector-Machines.ipynb#scrollTo=dQqcpm9iOyX2)

Python Data Science Handbook by Jake VanderPlas, 2018

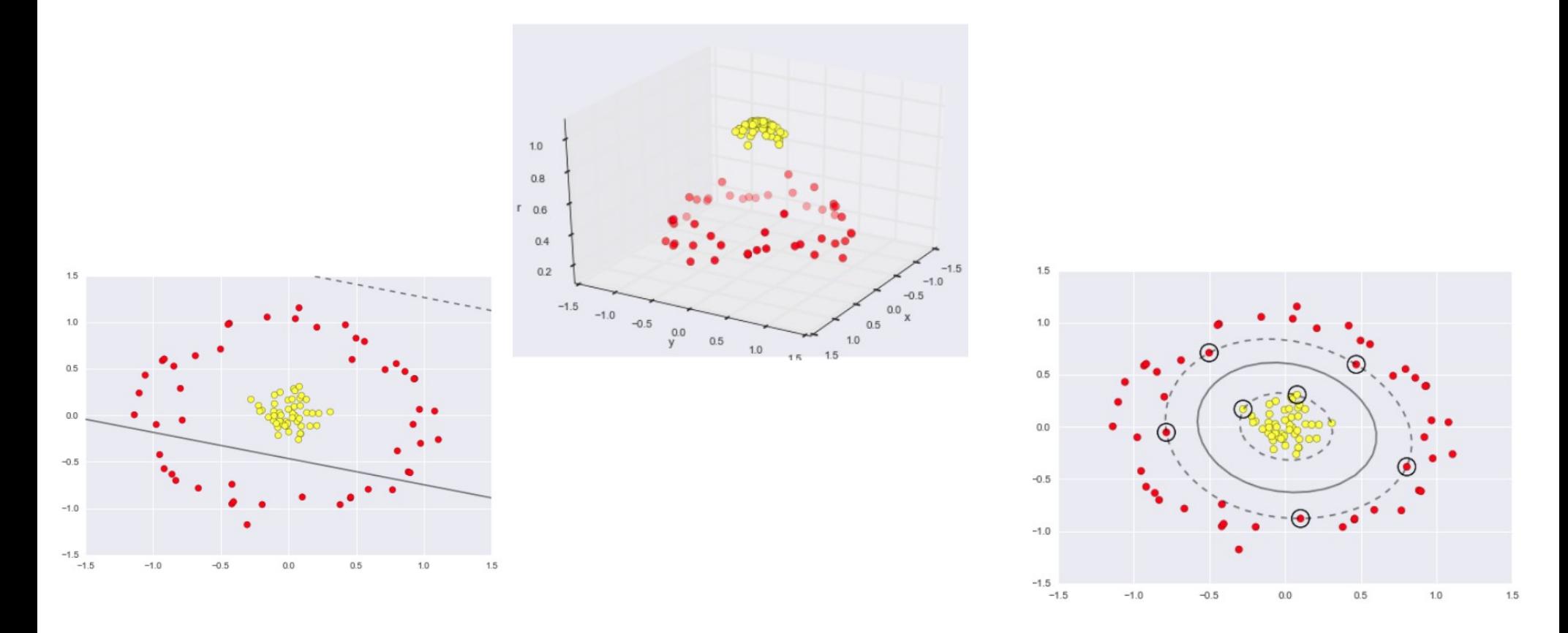

## SVM Master

GitHub, Colab: [05.07-Support-Vector-Machines.ipynb](https://colab.research.google.com/github/jakevdp/PythonDataScienceHandbook/blob/master/notebooks/05.07-Support-Vector-Machines.ipynb#scrollTo=dQqcpm9iOyX2)

#### Python Data Science Handbook by Jake VanderPlas, 2018

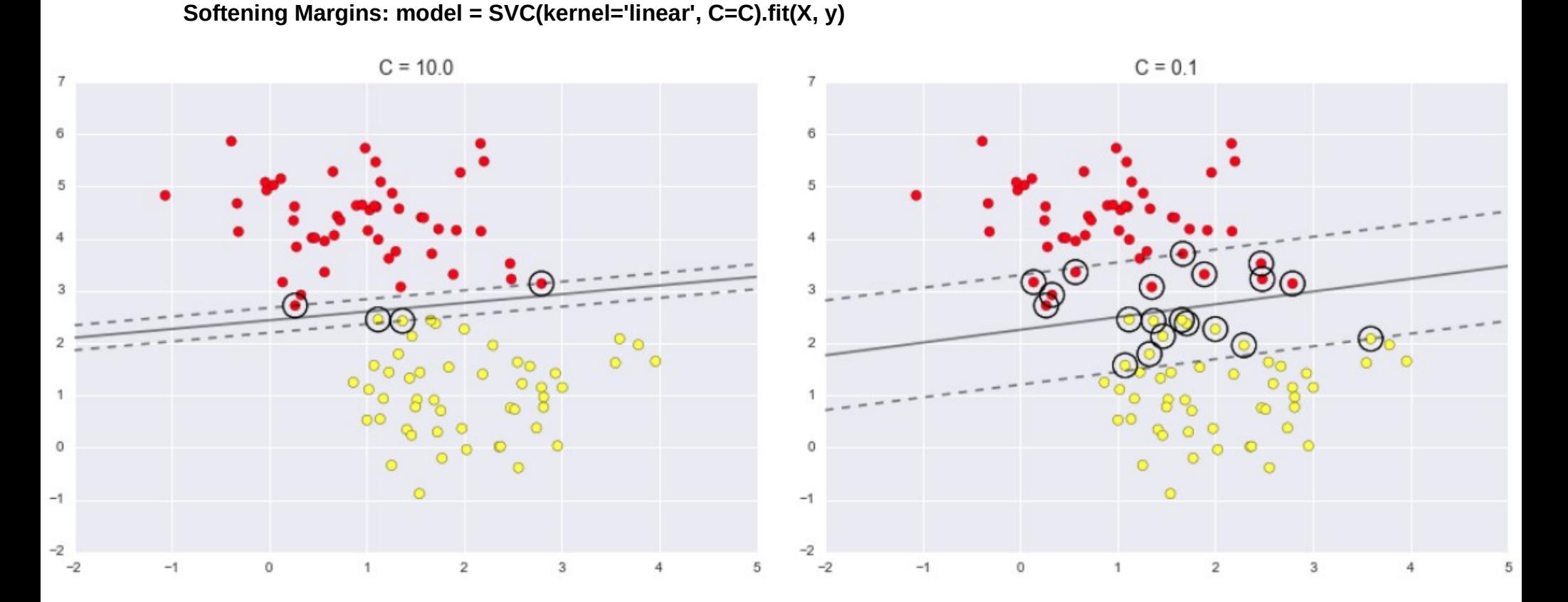

Universidade de Brasília Laboratório de Automação e Robótica - A. Bauchspiess – Inteligência Comptuacional – **SVM** 4/47

# Multiclass SVM

#### [Multiclass Classification with Support Vector Machines \(SVM\), Du](https://towardsdatascience.com/multiclass-classification-with-support-vector-machines-svm-kernel-trick-kernel-functions-f9d5377d6f02) [al Problem and Kernel Functions](https://towardsdatascience.com/multiclass-classification-with-support-vector-machines-svm-kernel-trick-kernel-functions-f9d5377d6f02)

Towards data science, Hucker Marius, Jun, 8, 2020

**linear = svm.SVC(kernel='linear', C=1, decision\_function\_shape='ovo').fit(X\_train, y\_train) rbf = svm.SVC(kernel='rbf', gamma=1, C=1, decision\_function\_shape='ovo').fit(X\_train, y\_train) poly = svm.SVC(kernel='poly', degree=3, C=1, decision\_function\_shape='ovo').fit(X\_train, y\_train) sig = svm.SVC(kernel='sigmoid', C=1, decision\_function\_shape='ovo').fit(X\_train, y\_train)**

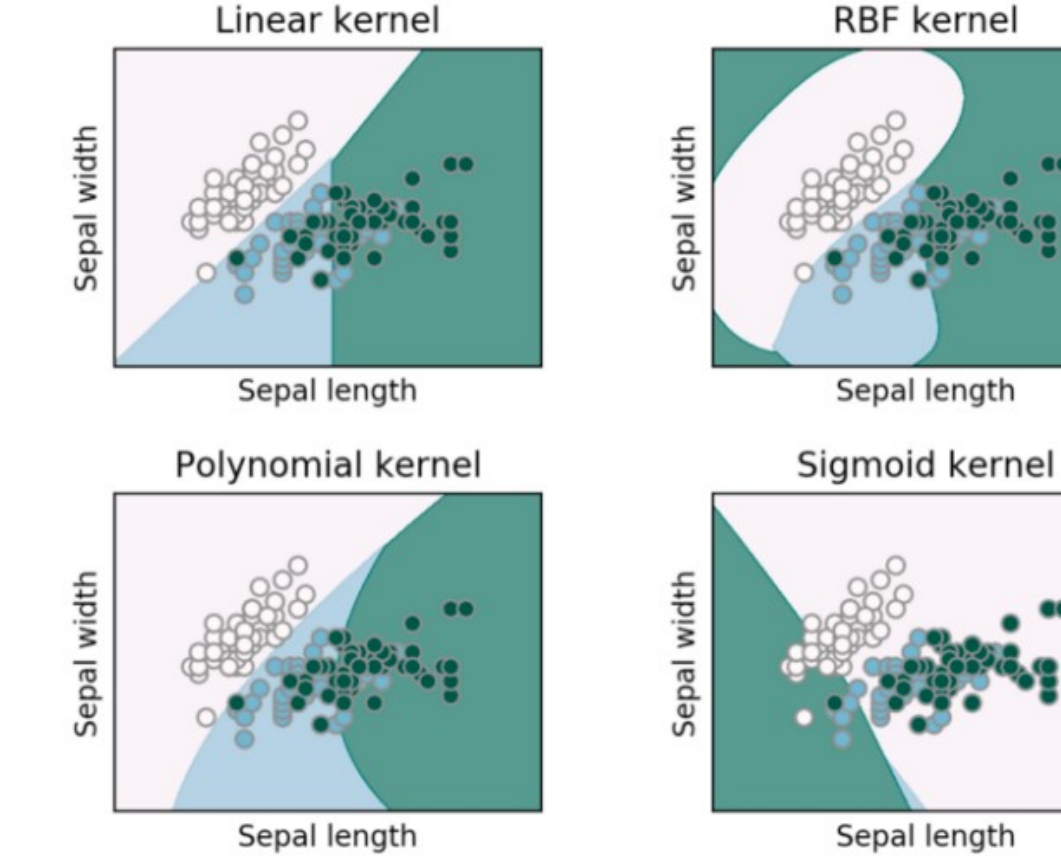

## SVM – Kernel Trick

[What is the kernel trick? Why is it important?](https://towardsdatascience.com/multiclass-classification-with-support-vector-machines-svm-kernel-trick-kernel-functions-f9d5377d6f02)

Medium.com, Grace Zhang, Nov 11, 2018

 $\phi(\mathbf{x}) = (x_1^2, x_1x_2, x_1x_3, x_2x_1, x_2^2, x_2x_3, x_3x_1, x_3x_2, x_3^2)^T$  $\phi(\mathbf{y}) = (y_1^2, y_1y_2, y_1y_3, y_2y_1, y_2^2, y_2y_3, y_3y_1, y_3y_2, y_3^2)^T$ 

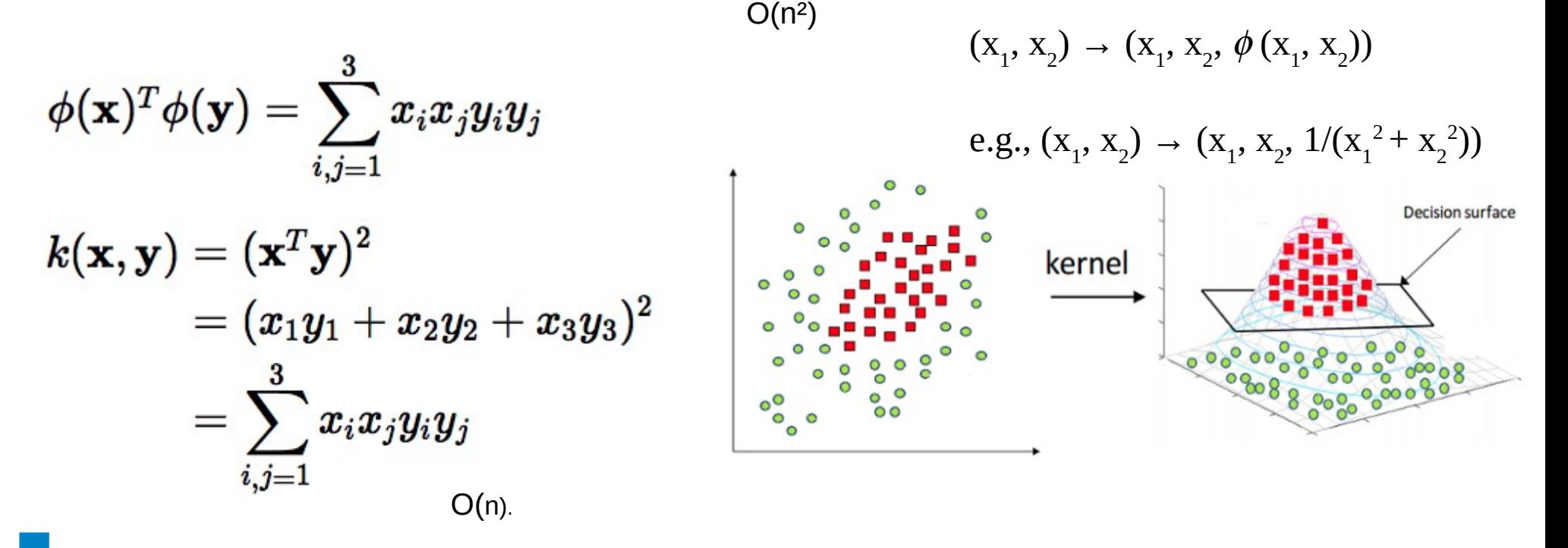

## SVR – Support Vector Regression

#### [Support Vector Regression \(SVR\) using linear and non-linear kernel](http://man.hubwiz.com/docset/Scikit.docset/Contents/Resources/Documents/auto_examples/svm/plot_svm_regression.html) [s](http://man.hubwiz.com/docset/Scikit.docset/Contents/Resources/Documents/auto_examples/svm/plot_svm_regression.html)

#### Scikit-learn v0.20.20

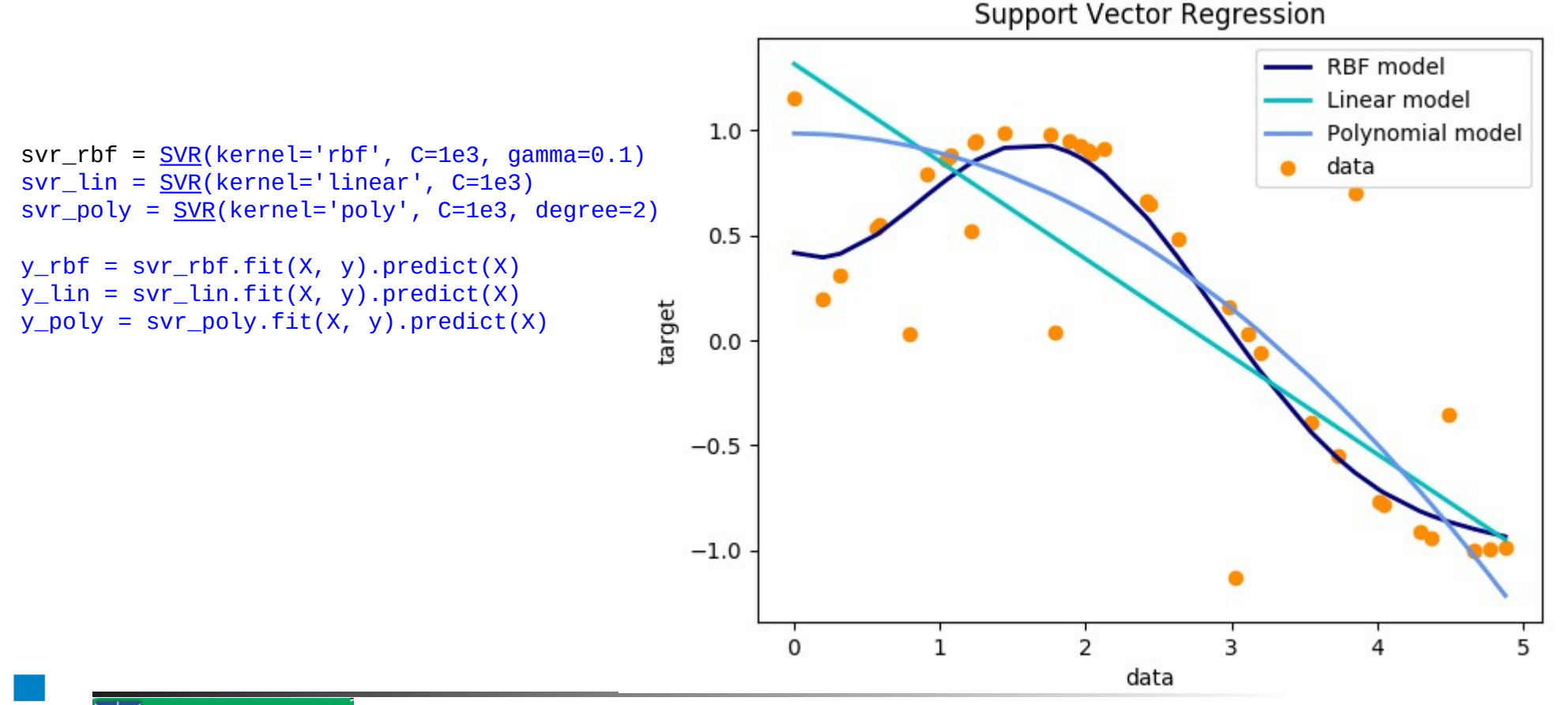

## **SVM – Support Vector Machine**

 $1.5$ 

Linear Separable Classes **Non Linear Separable Classes** 

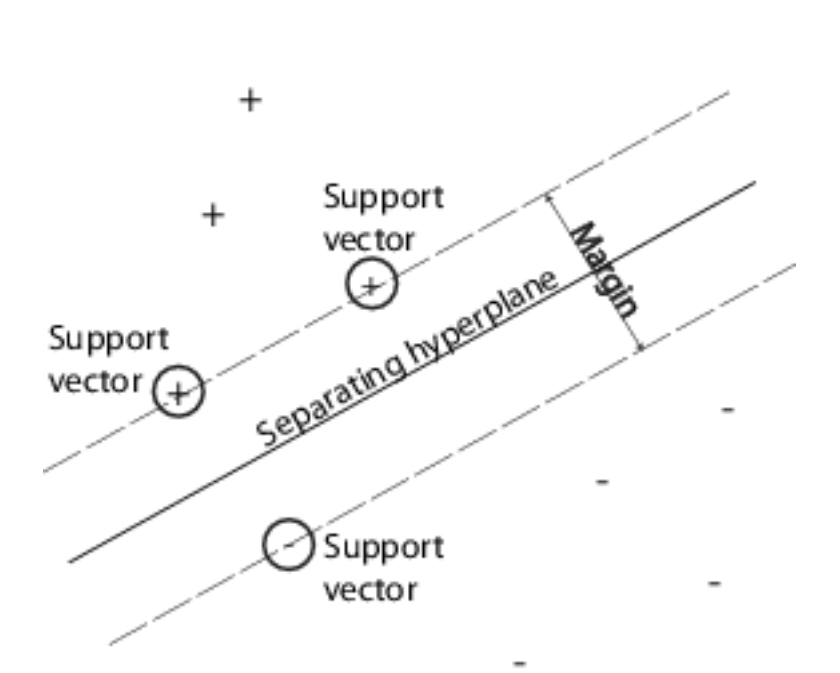

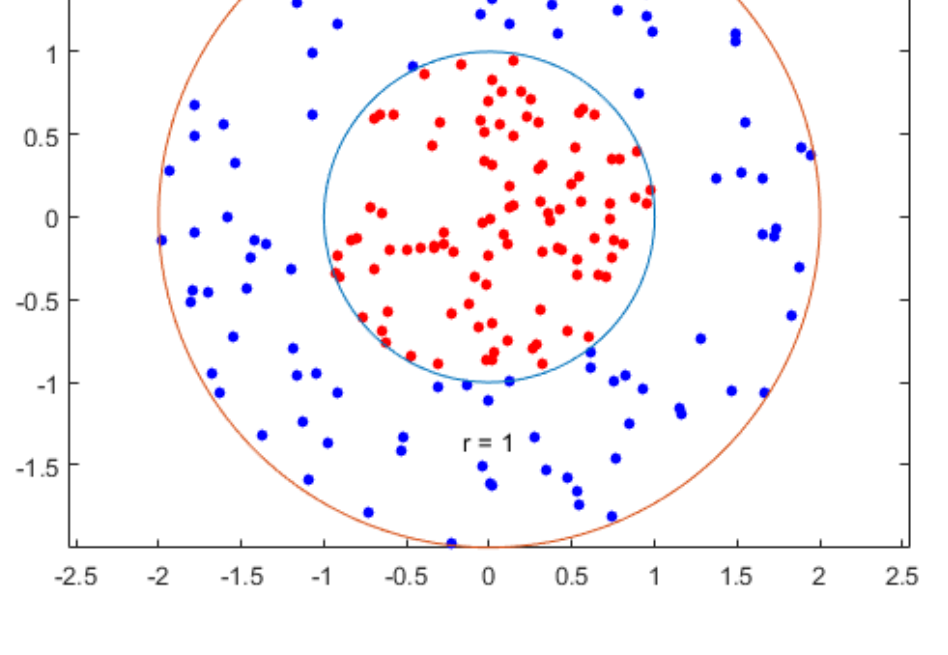

Optimality – Maximum margin to the Separating Hyperplane Features transformation – Linear in the output space!  $K(x,y) = <\phi(x), \phi(y)$ 

## **SVM – Support Vector Machine**

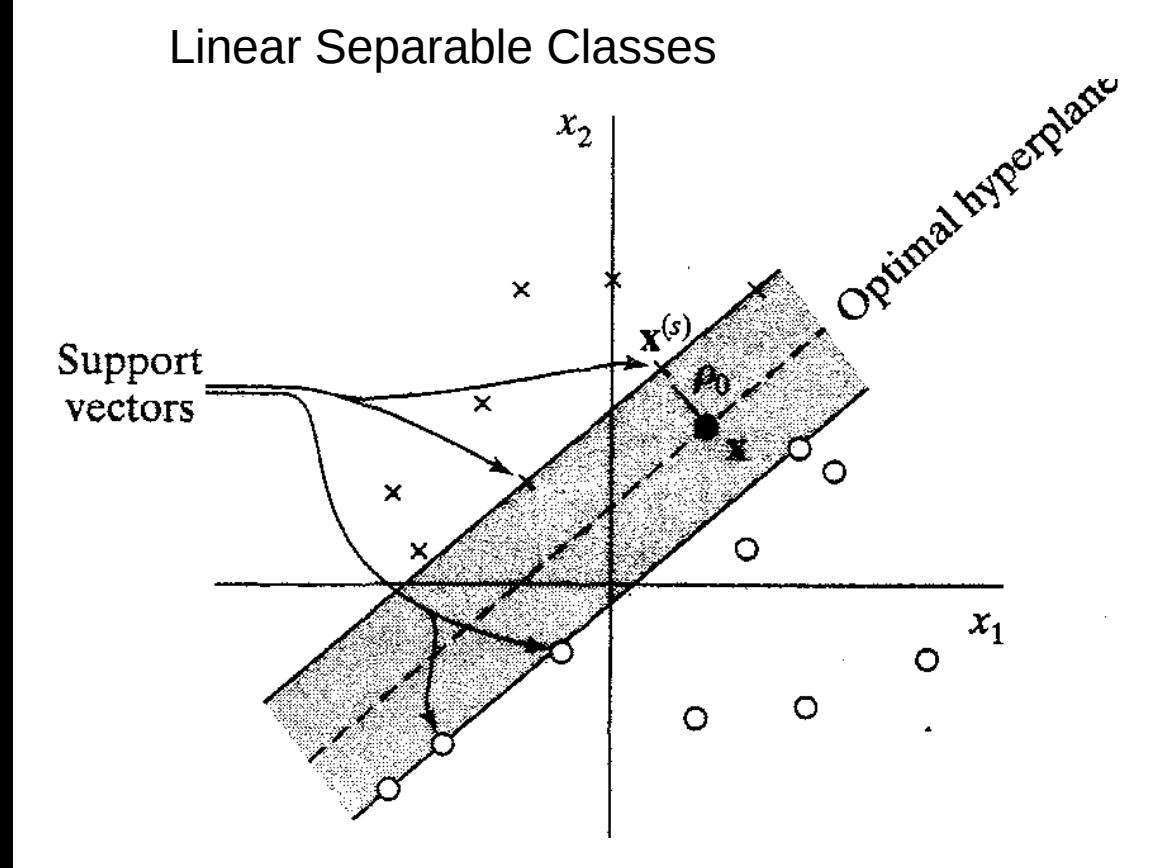

Classes

 $\mathbf{w}^T \mathbf{x}_i + b \geq 0$ for  $d_i = +1$  $\mathbf{w}^T \mathbf{x}_i + b < 0$  for  $d_i = -1$ 

Optimal hyperplane  $\mathbf{w}_o^T \mathbf{x} + b_o = 0$ 

Distance to the optimal hyperplane $g(\mathbf{x}) = \mathbf{w}_o^T \mathbf{x} + b_o$ 

Optimality – Maximum margin to the Separating Hyperplane

## **SVM for non separable patterns**

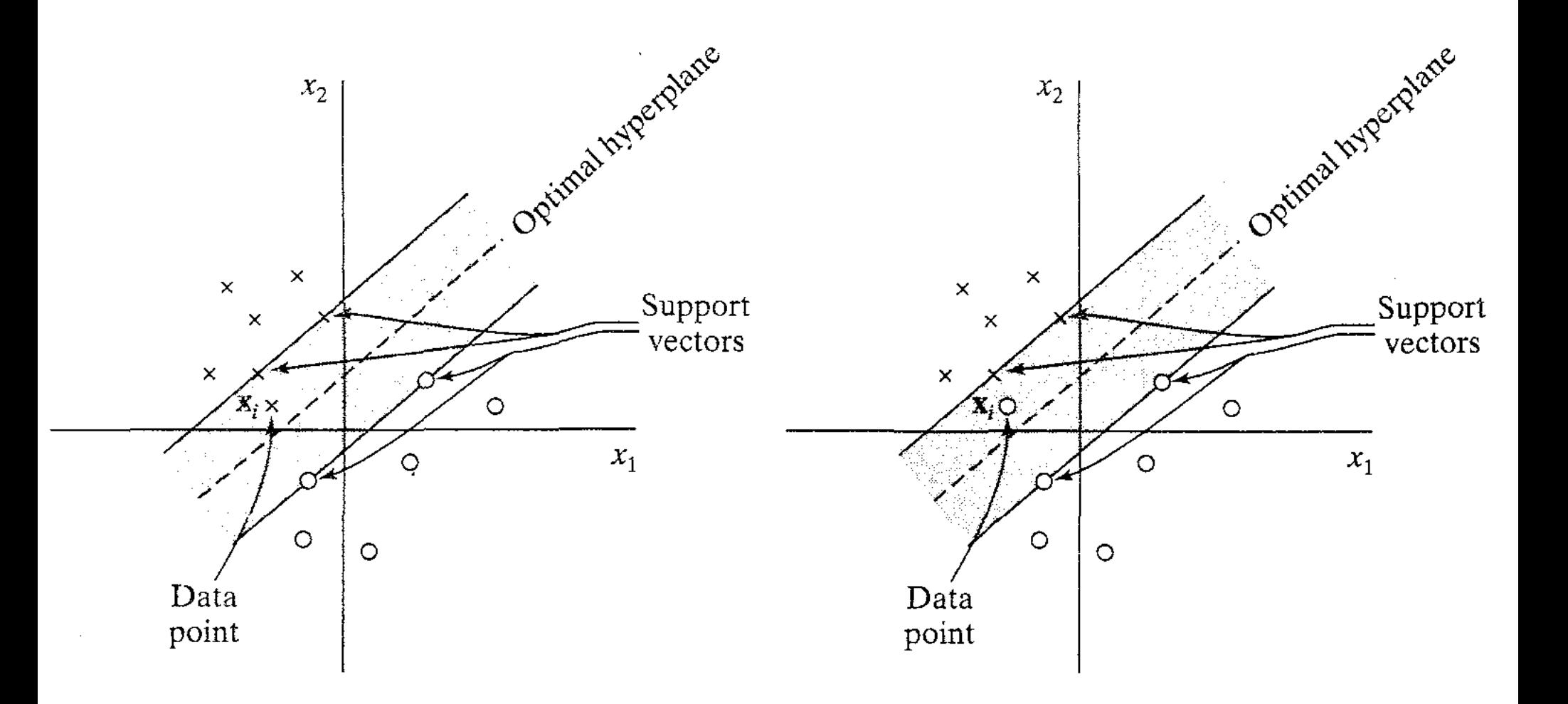

२१

# **SVM for pattern recognition – feature space**

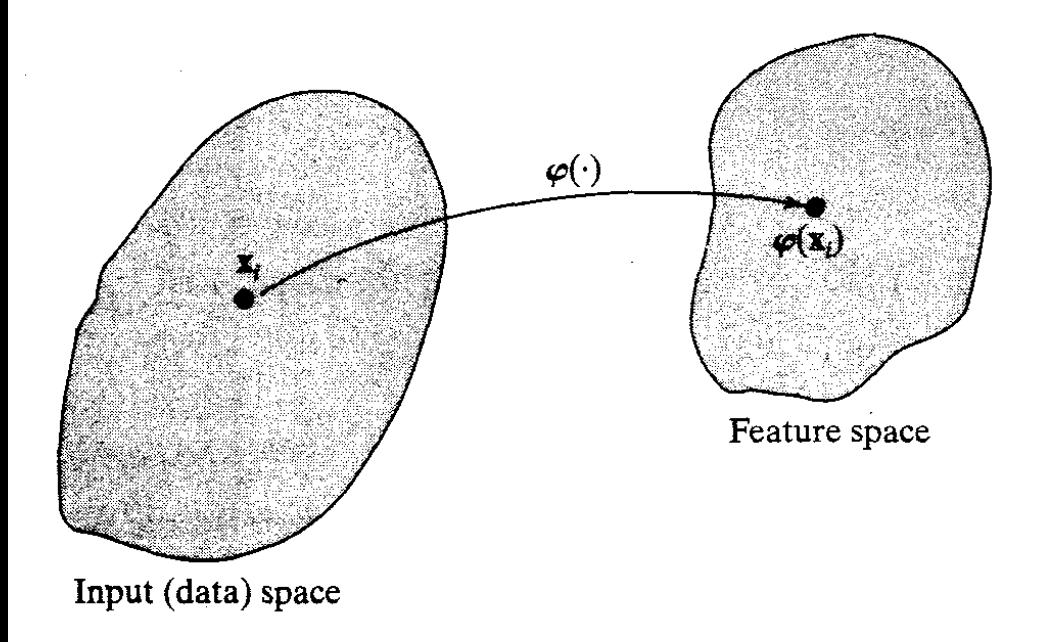

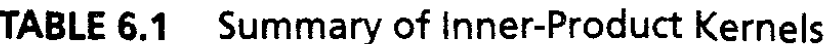

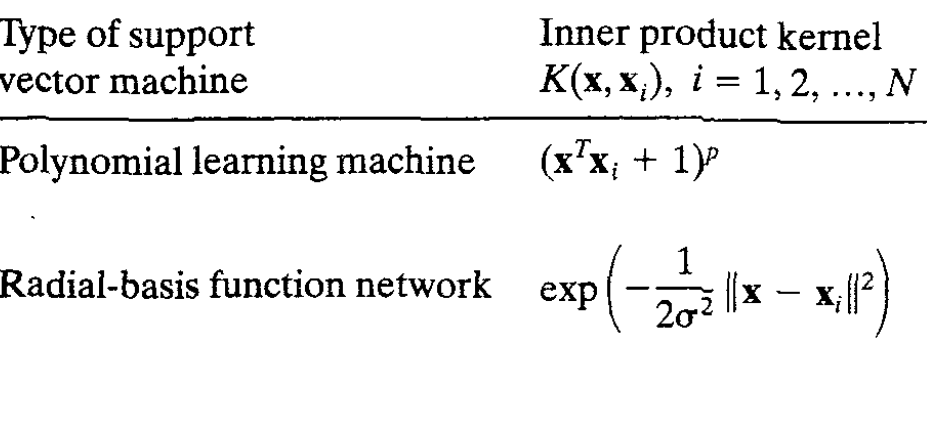

Two-layer perceptron

 $\tanh(\beta_0 \mathbf{x}^T \mathbf{x}_i + \beta_1)$ 

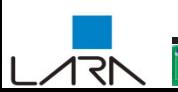

## **Architecture of a SVM**

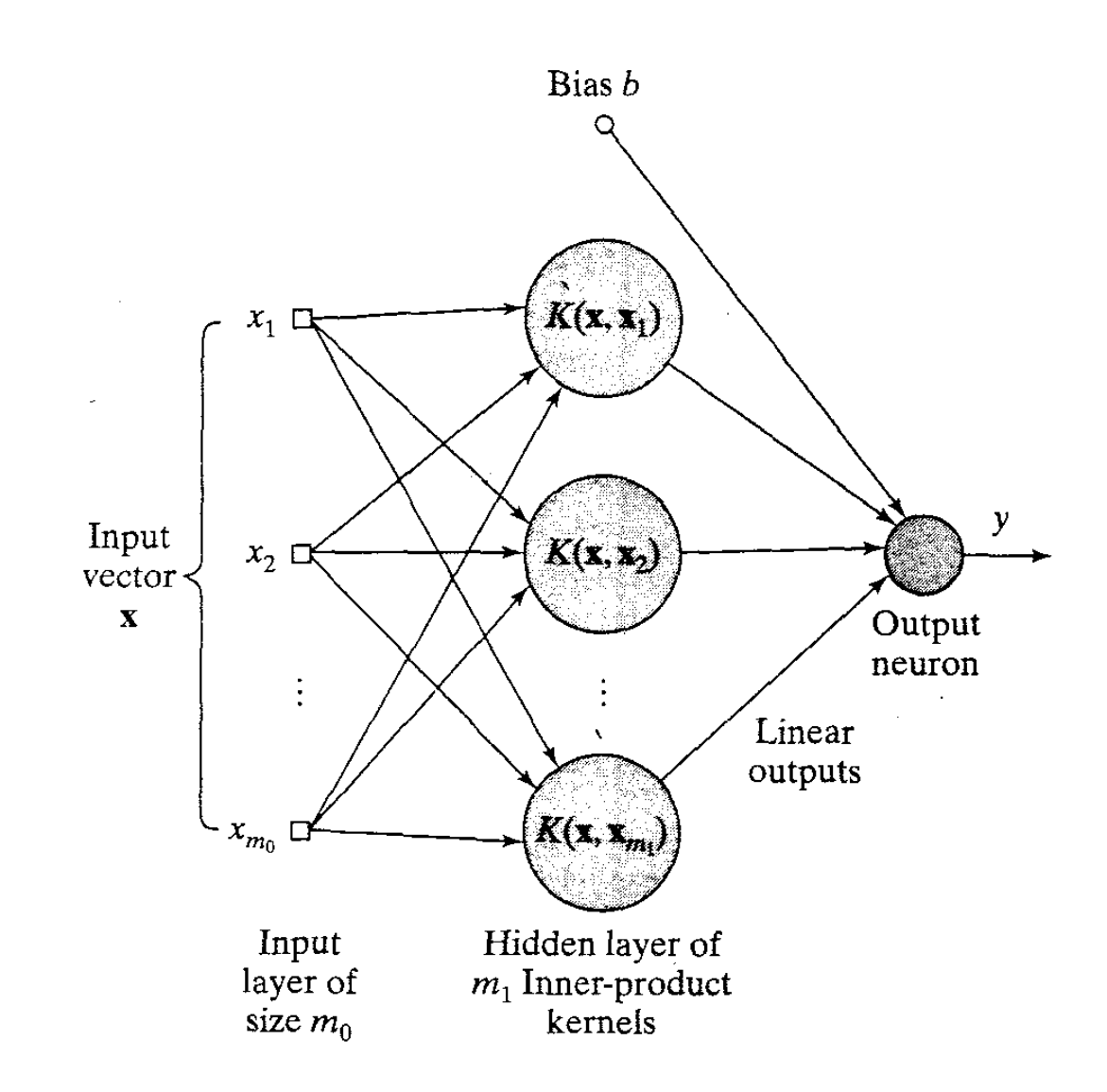

२१

## **X-Or using SVM**

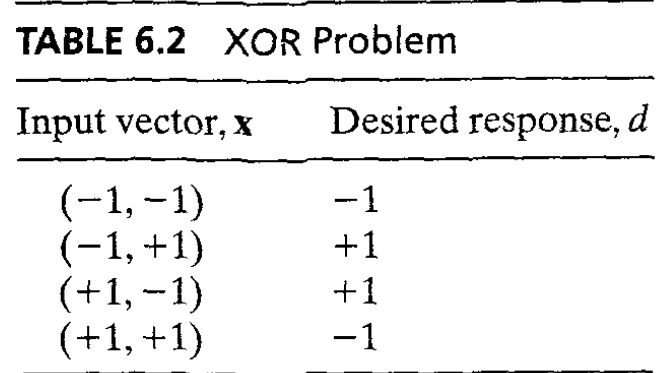

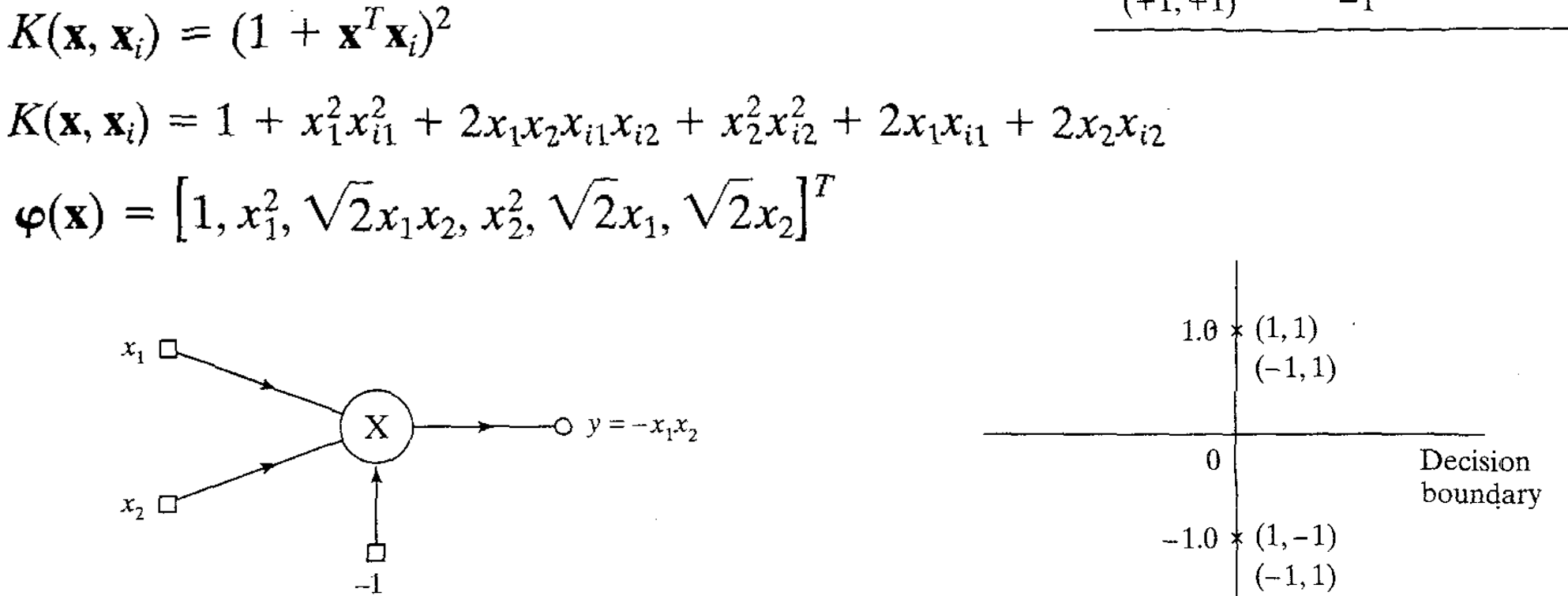

## **SVM 'Double Moon' classification**

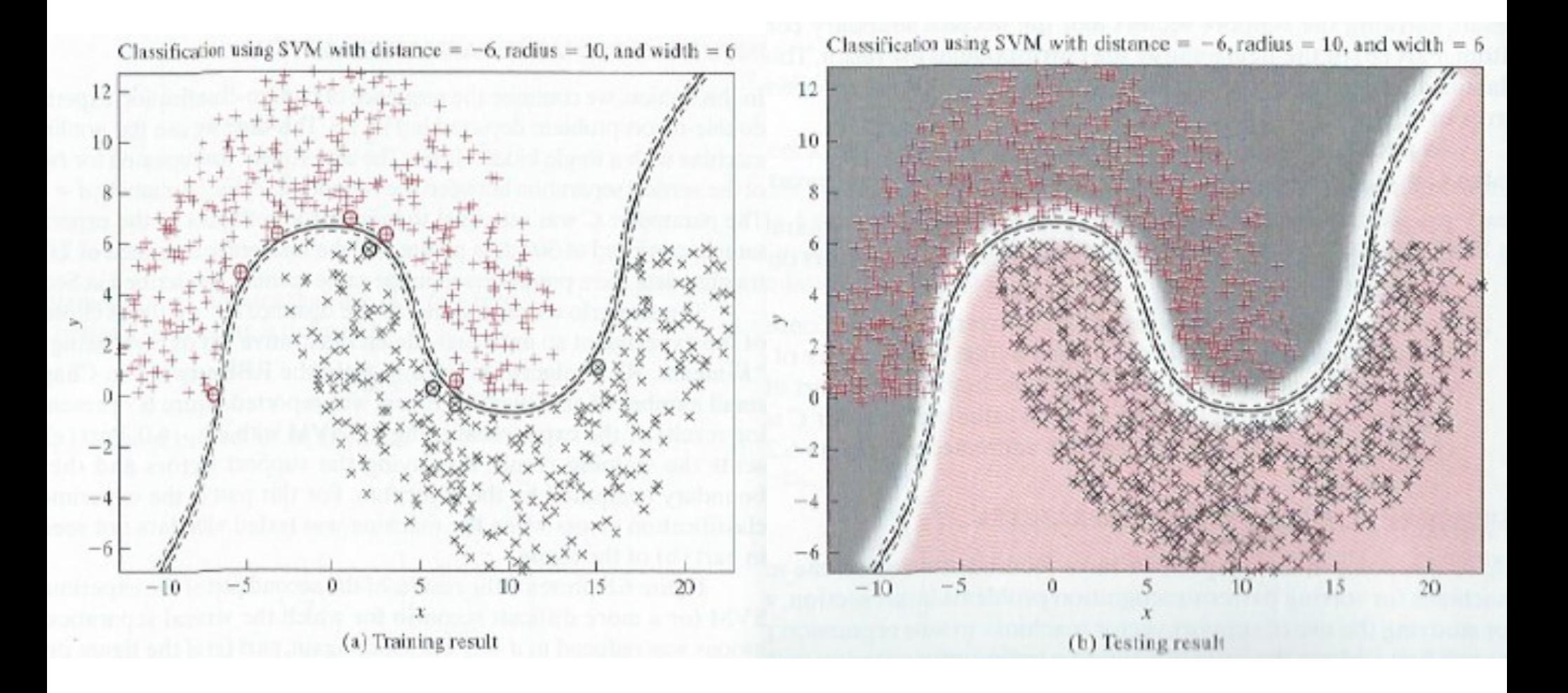

## **SVM 'Double Moon' classification**

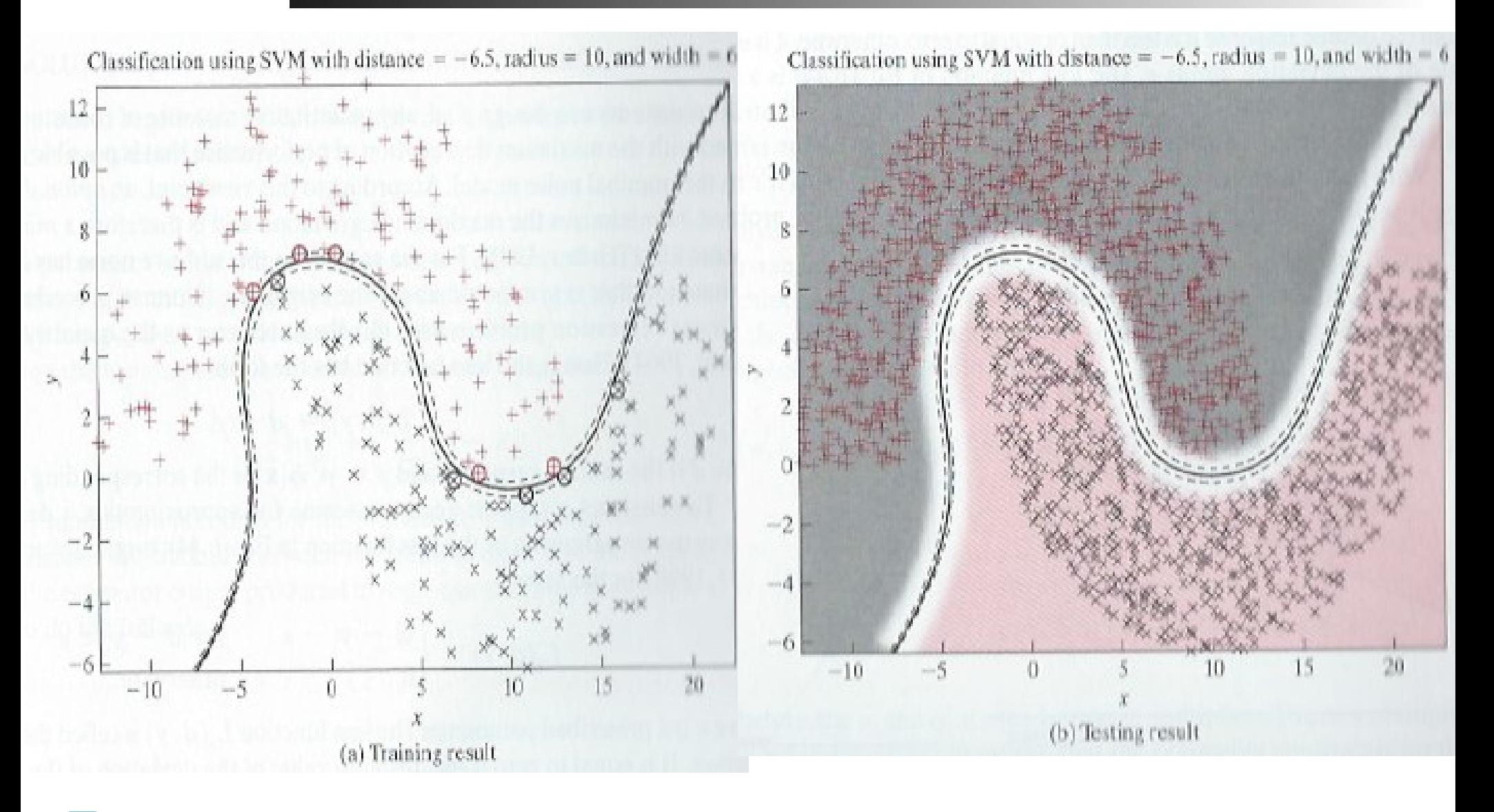

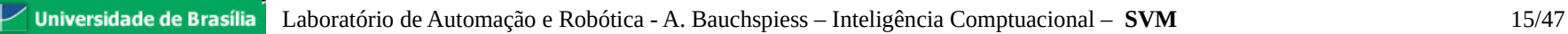

#### Train the SVM Classifier

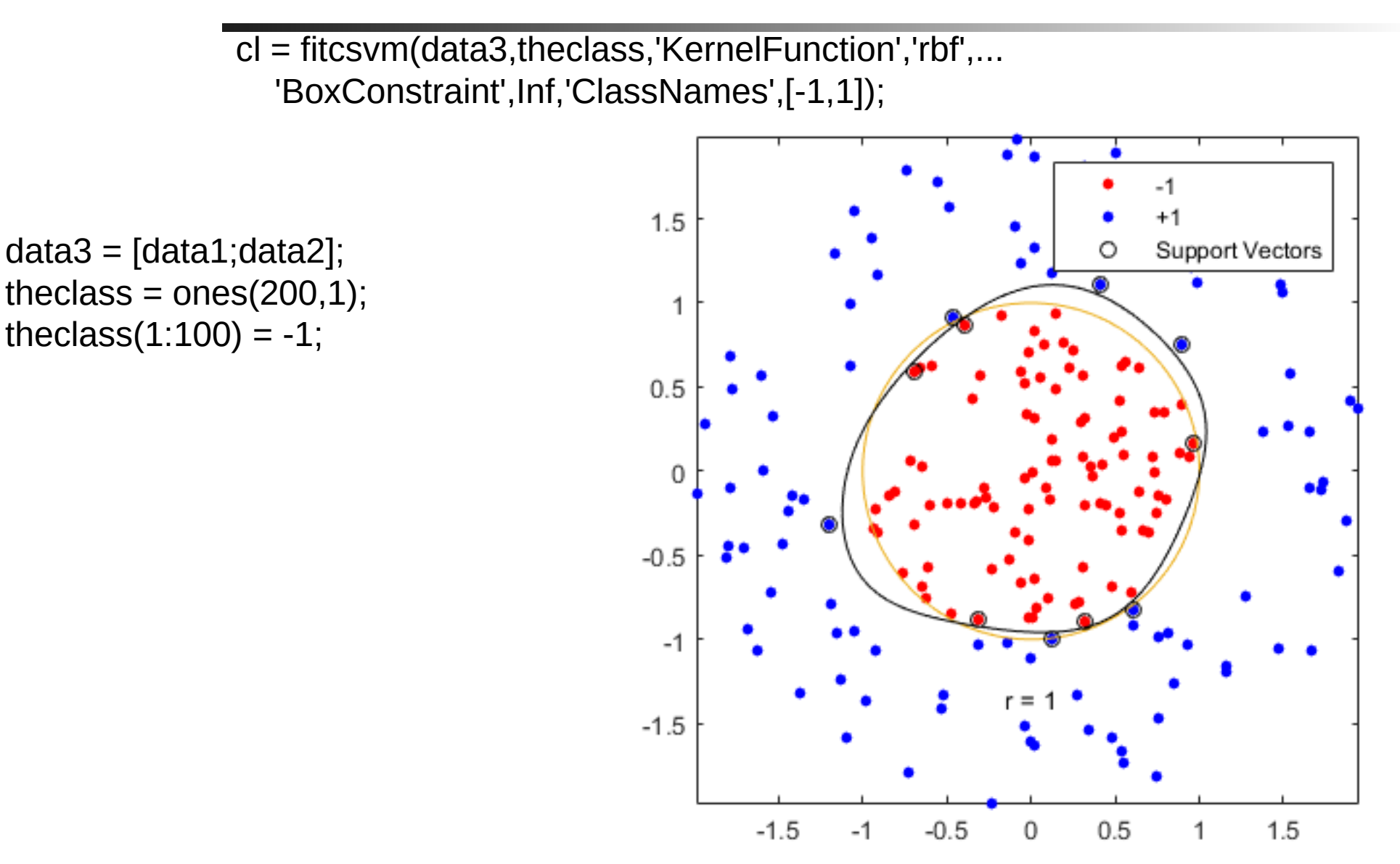

Training with the default parameters makes a more nearly circular classification boundary, but one that misclassifies some training data. Also, the default value of BoxConstraint is 1, and, therefore, there are more support vectors.

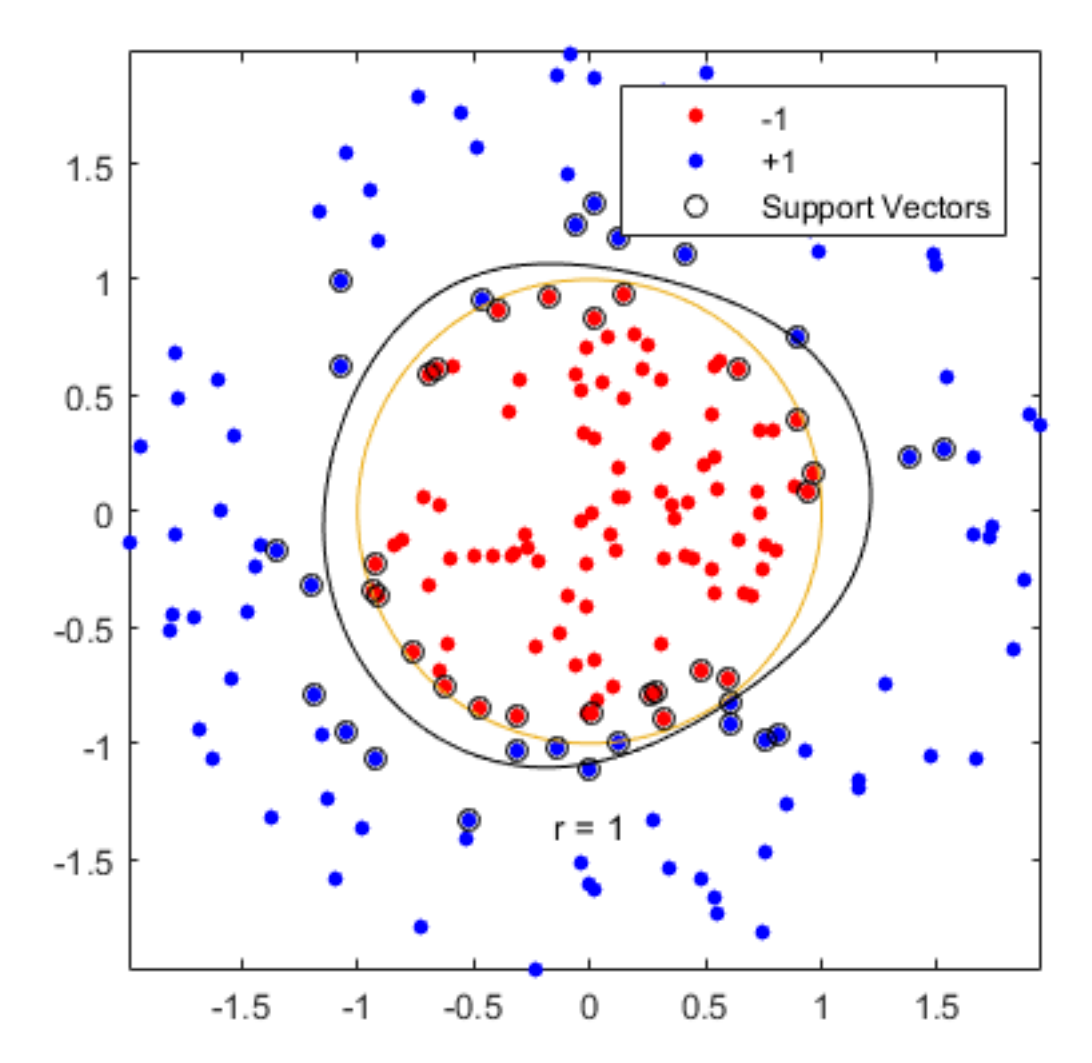

This example shows how to use a custom kernel function, such as the sigmoid kernel, to train SVM classifiers, and adjust custom kernel function parameters.

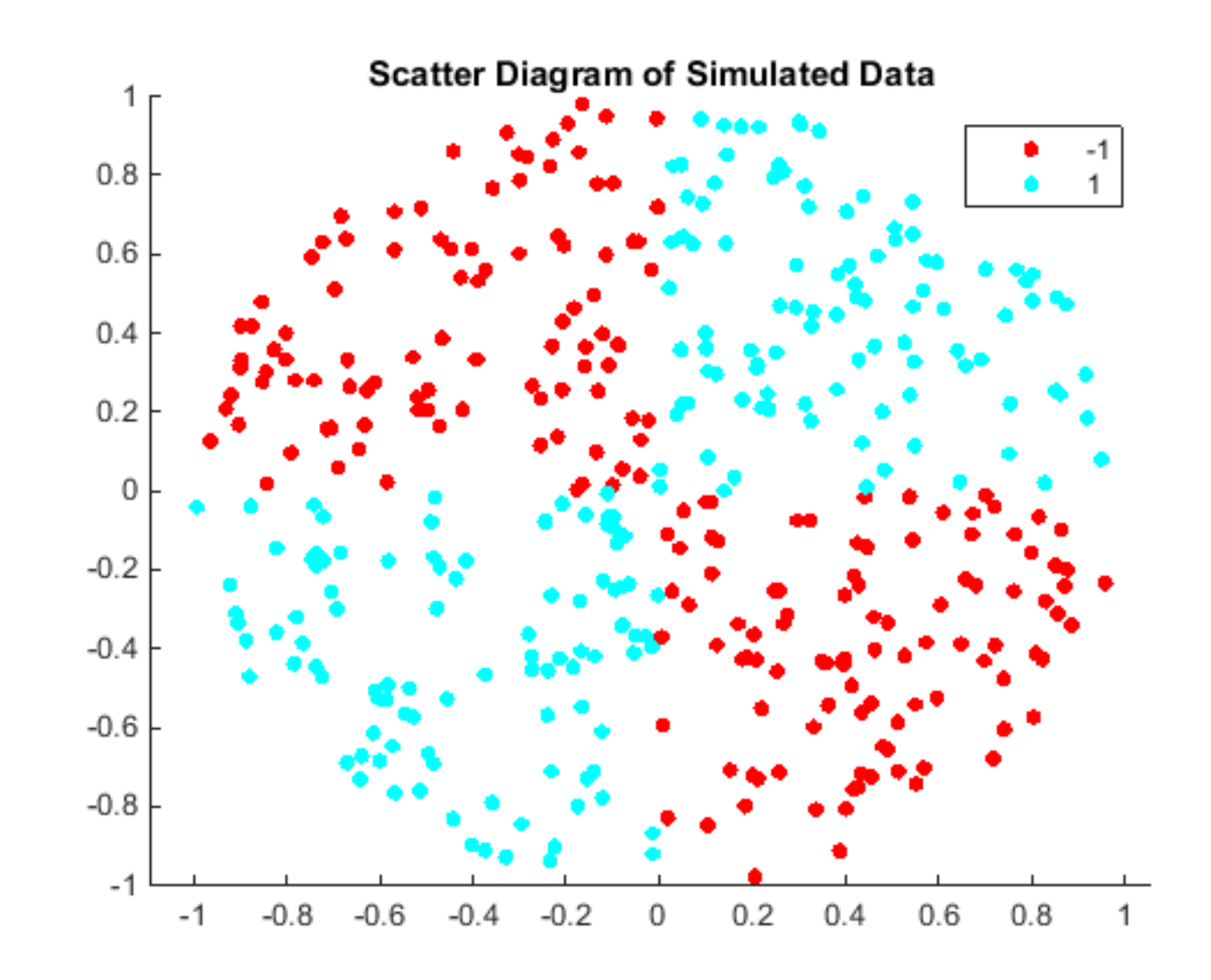

77

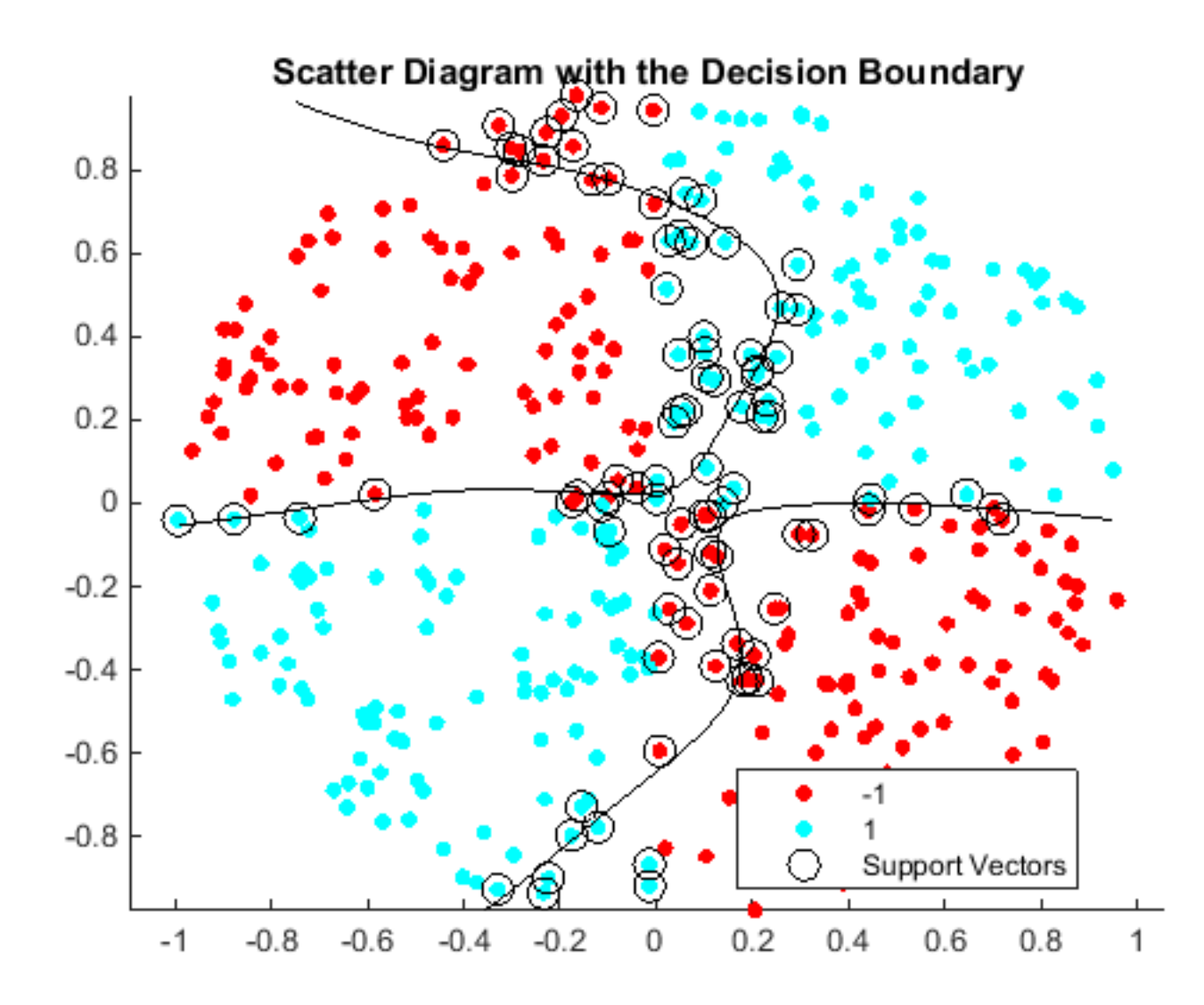

रा

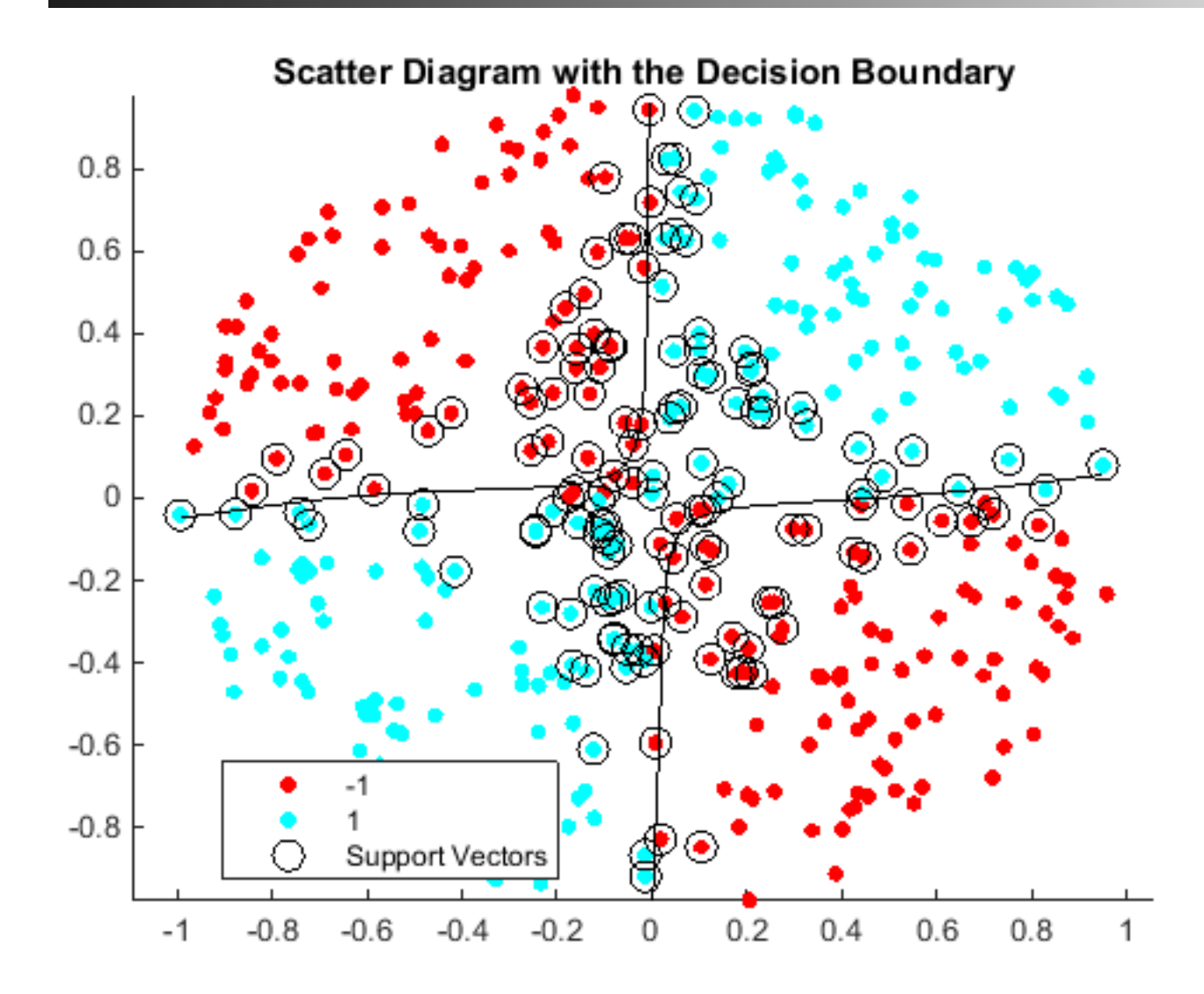

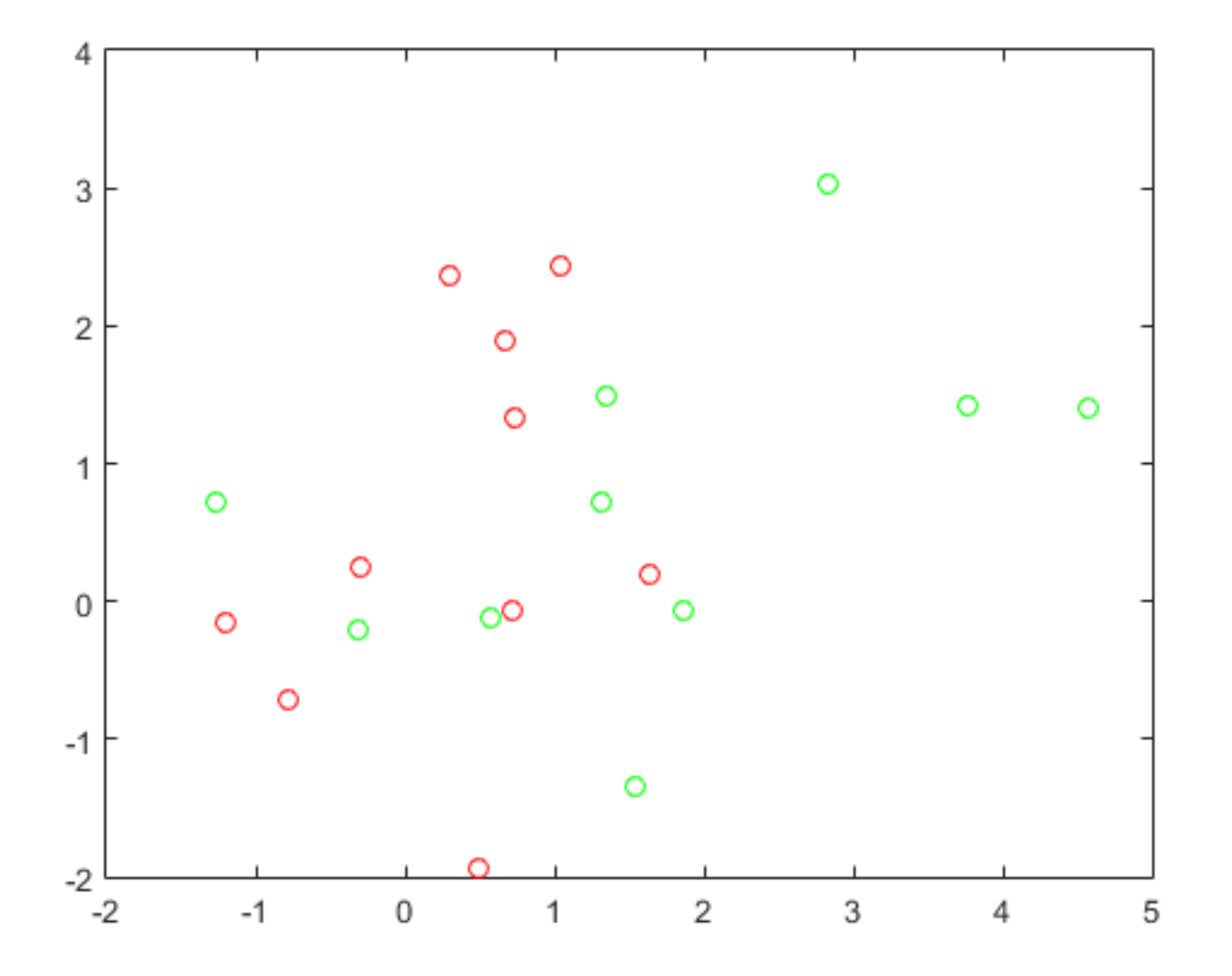

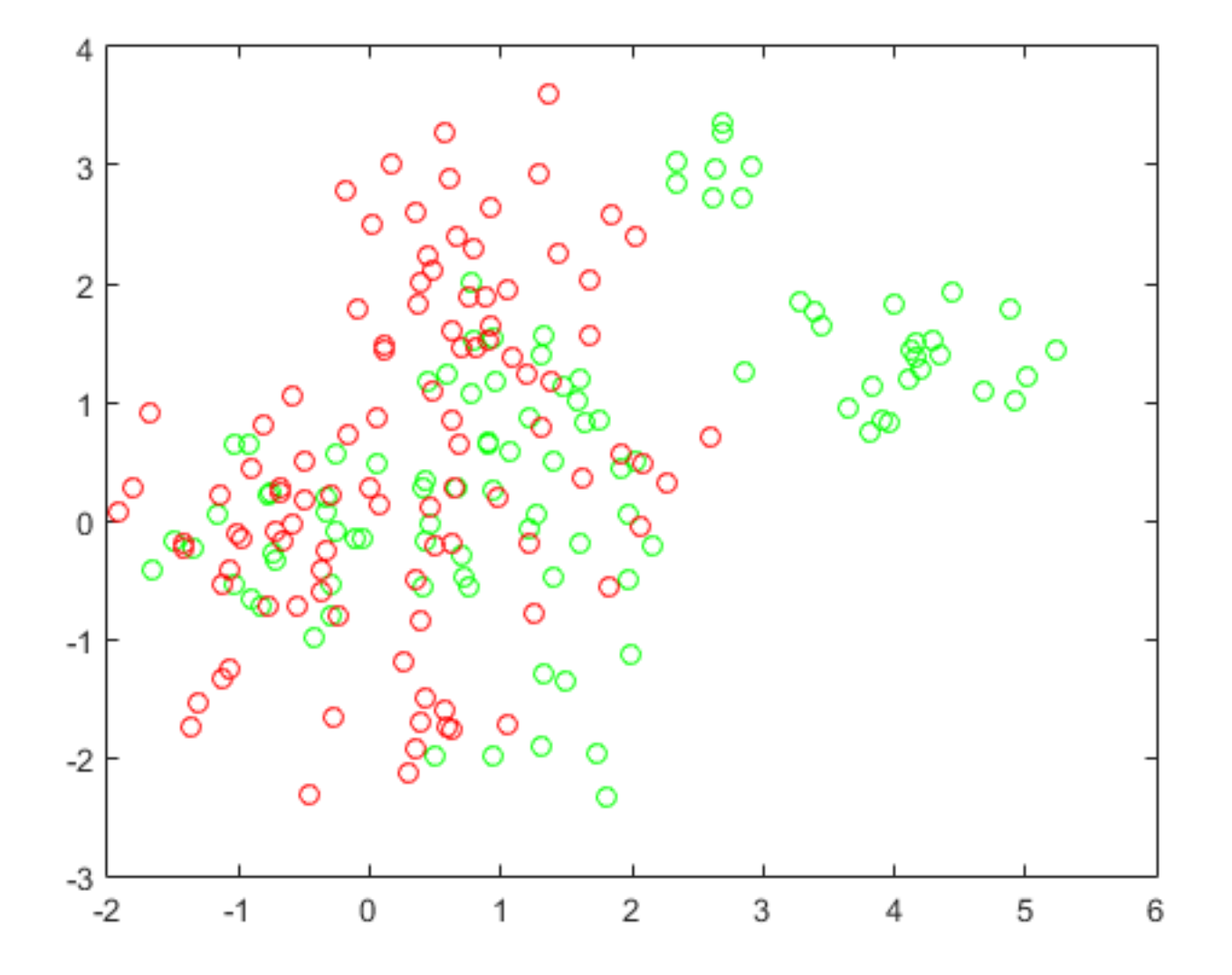

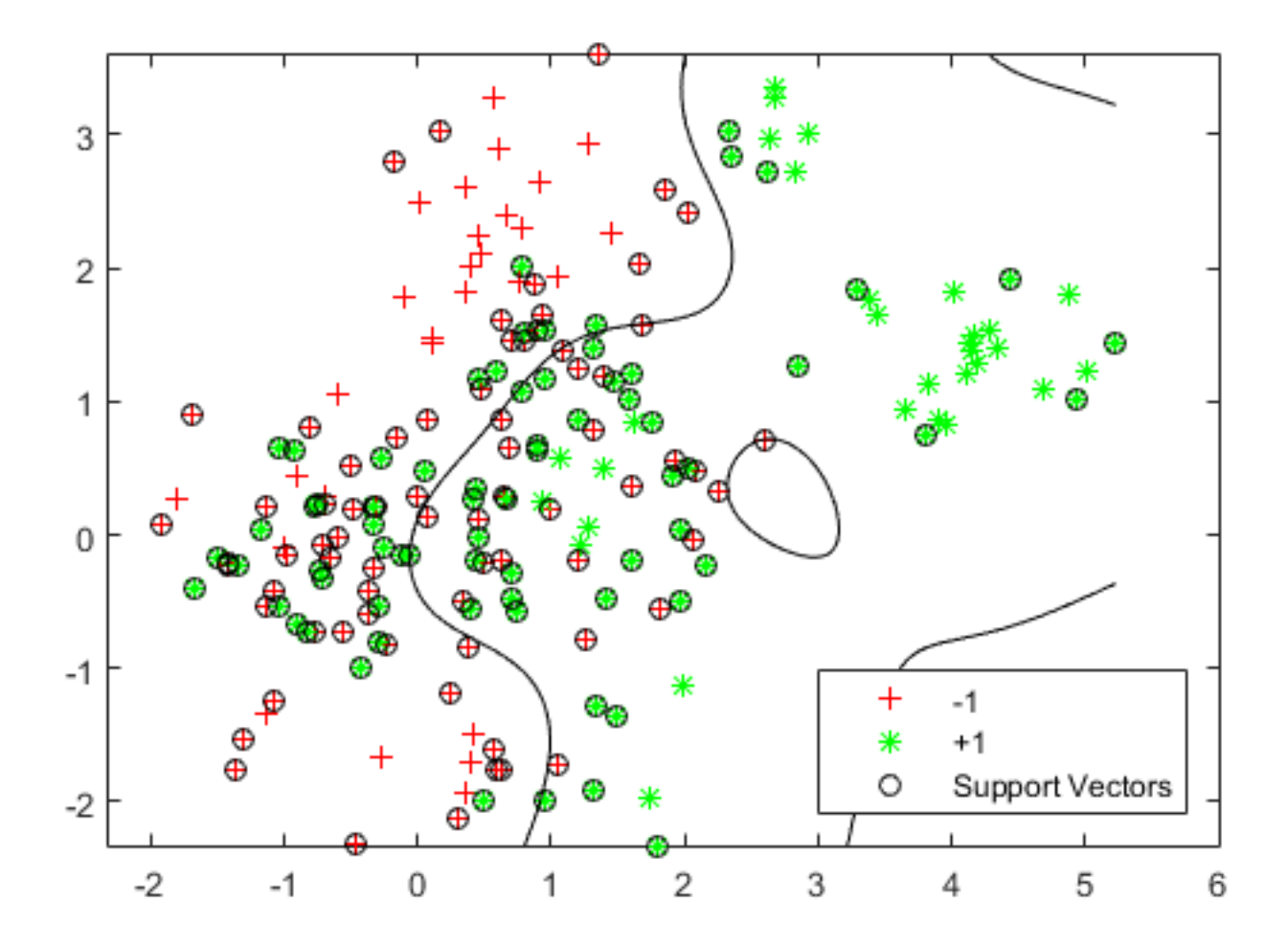

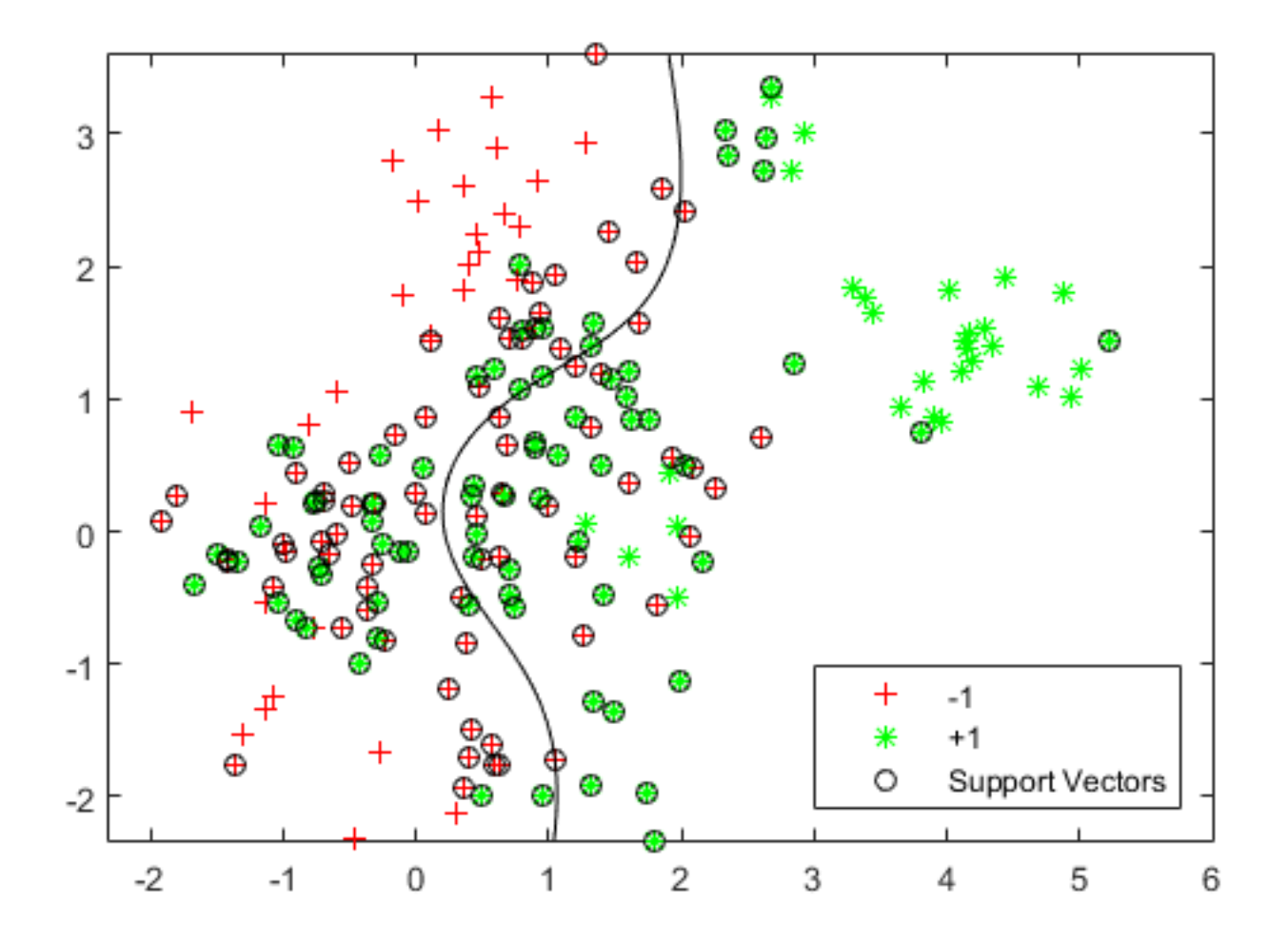

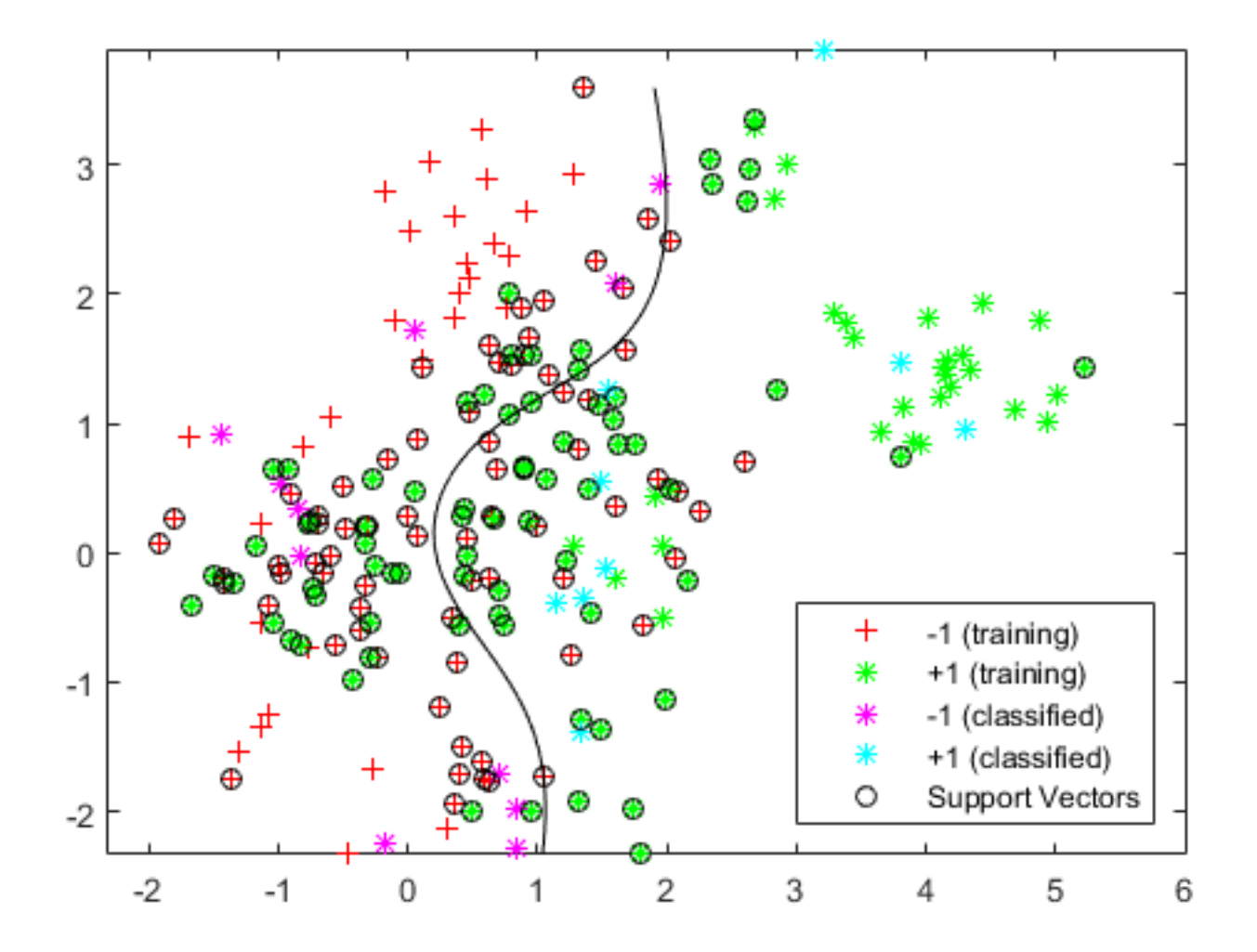

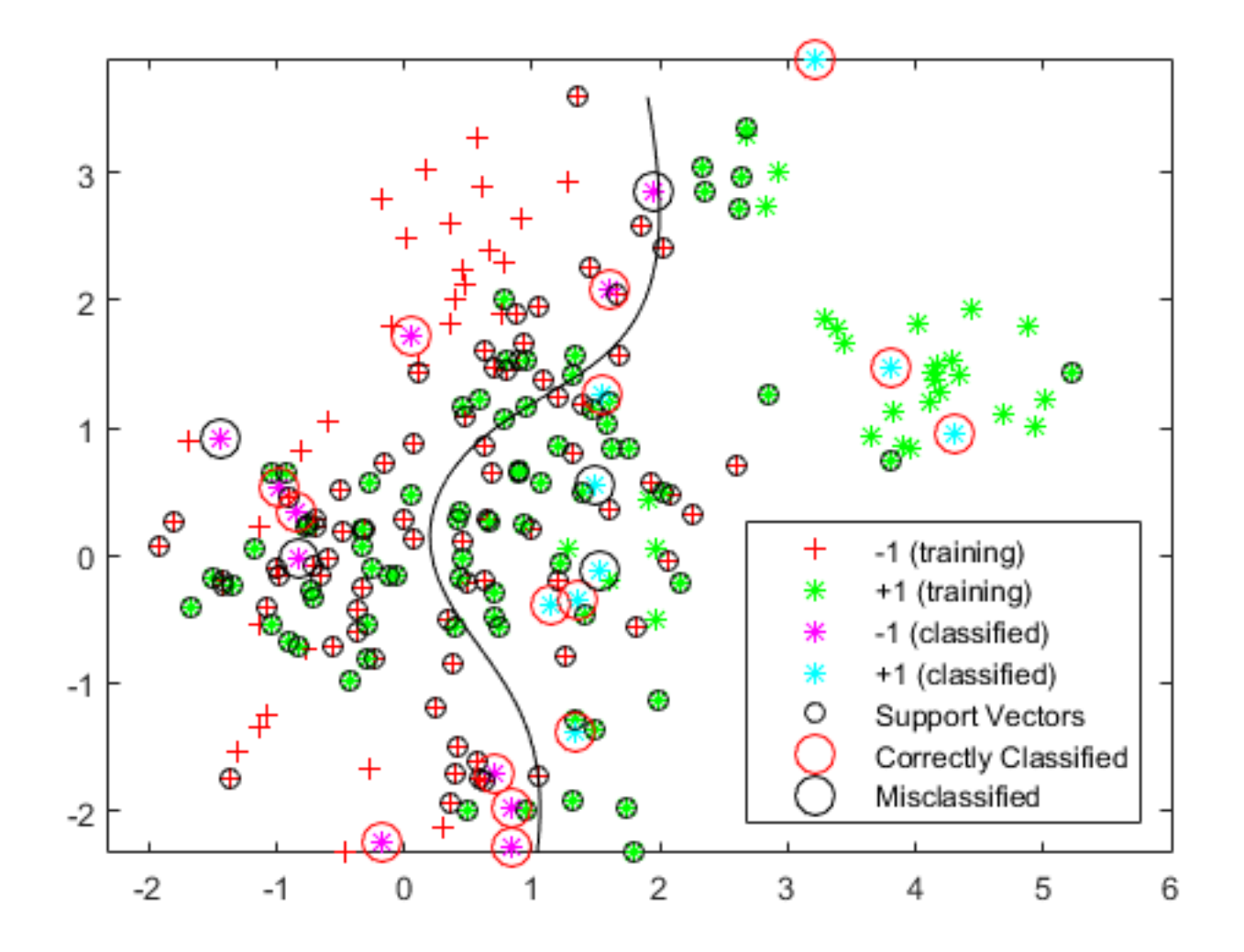

## Indoor Localization

- **Indoor Localization**
- **Ambient Intelligence (Occupancy dependent services)**
- **Thermal Load Estimation**

**Energy Efficiency Energy Efficiency** 

**(mainly Air conditioning) (mainly Air conditioning)**

Credits:

Next slides are mainly based on:

- Lucas O. Fonseca, 2011, Sistema de Identificação de Usuários utilizando RFID para Racionalização de Energia em Ambientes Inteligentes.
- Gabriel Figueiró Oliveir e André Luiz Gama de Souza, 2011, Sistema de Localização para Robótica Móvel com RFID.
- Cristovam A. Silva Jr., 2012, Classificação de Ambientes Prediais para usuários utilizanod tags RFID ativas e Filtro de Kalman.

## RFID occupancy identification

### (GPS indoor) for thermal load estimation

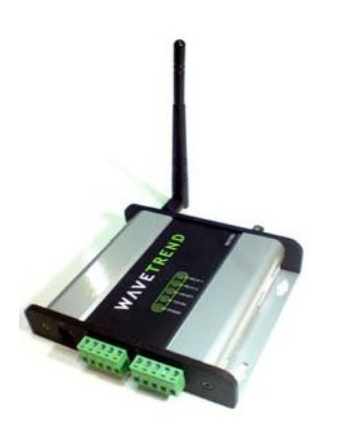

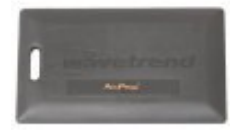

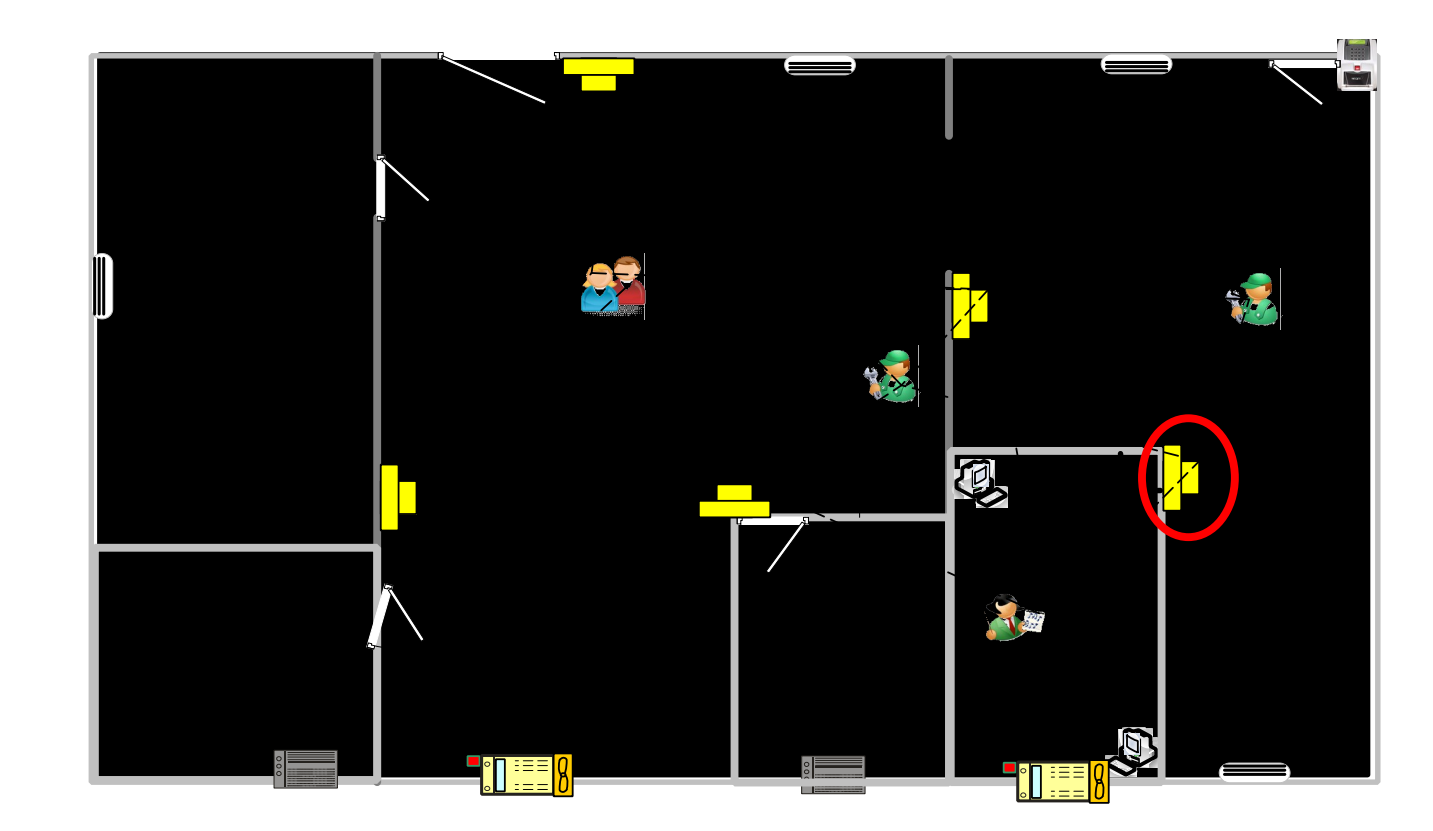

## RFID occupancy identification

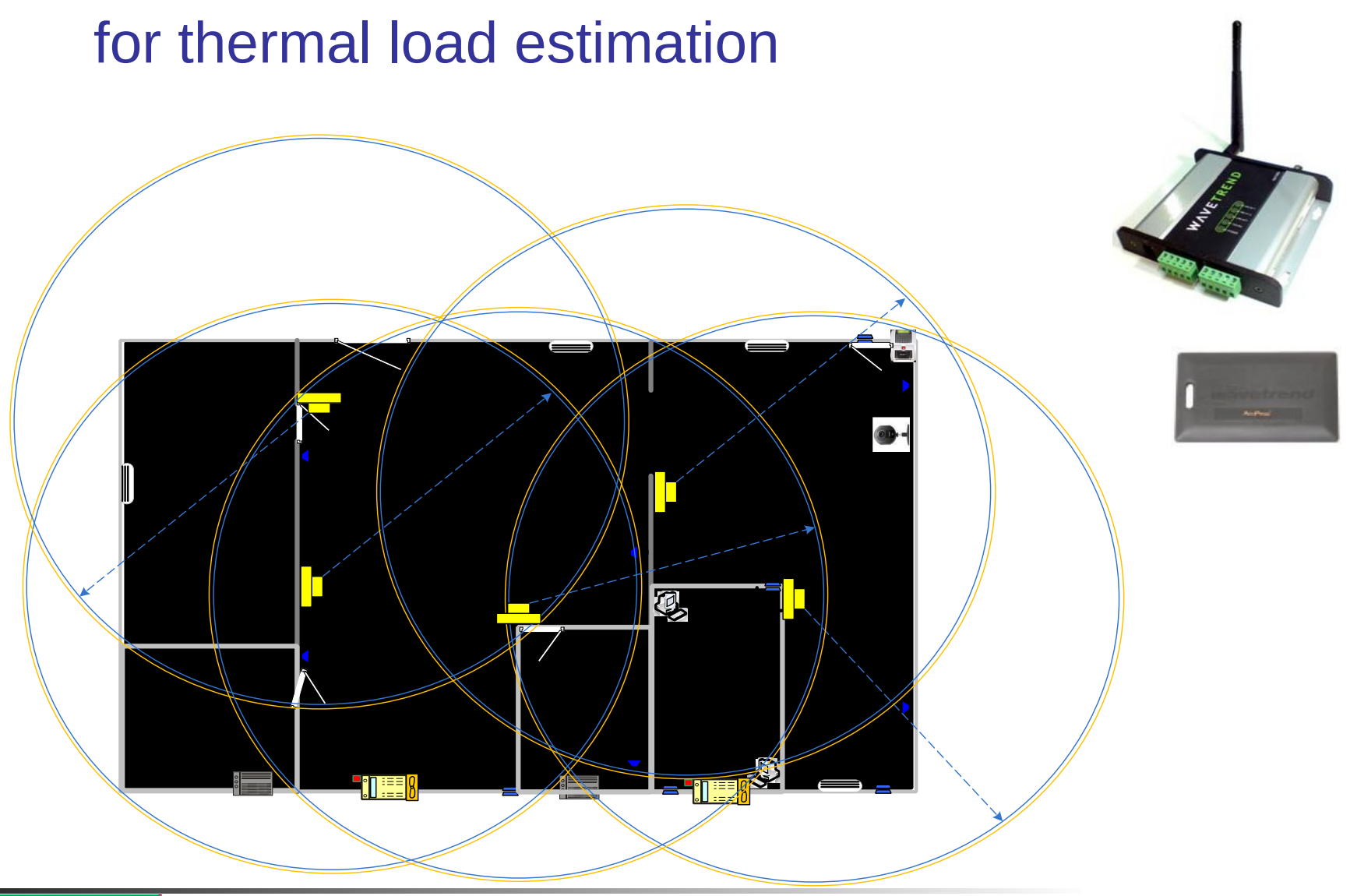

## RFID occupancy identification for thermal load estimation

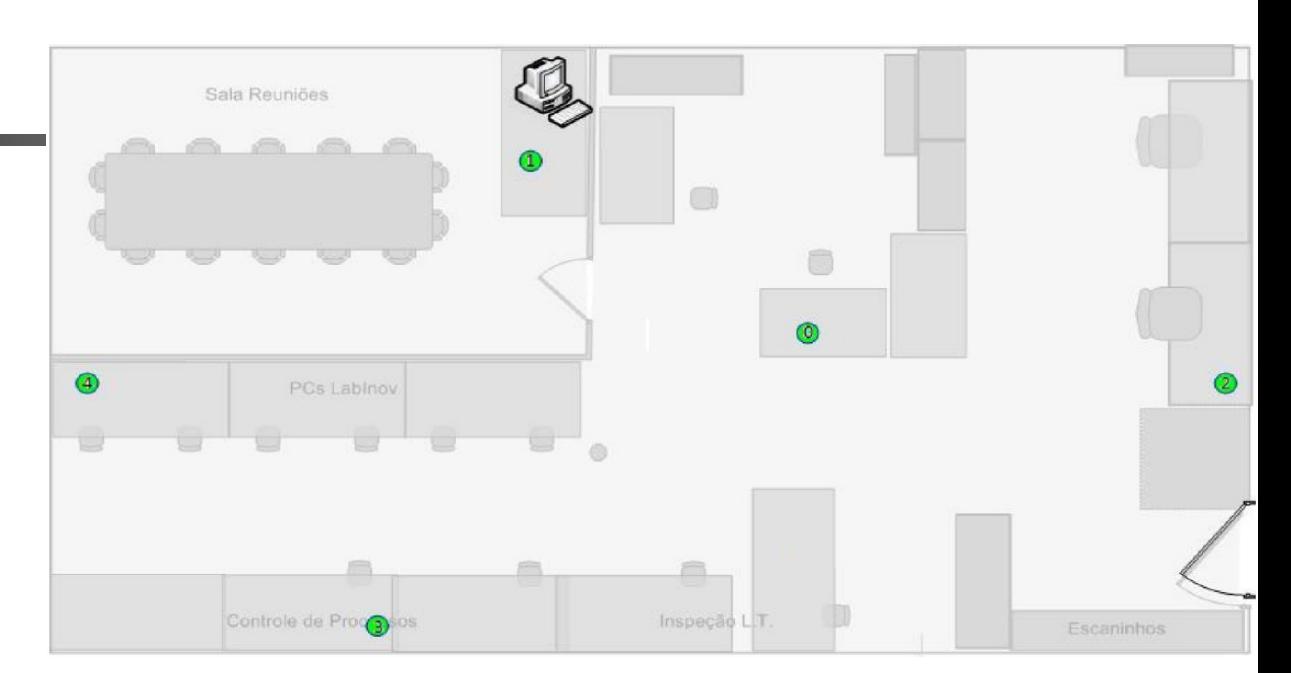

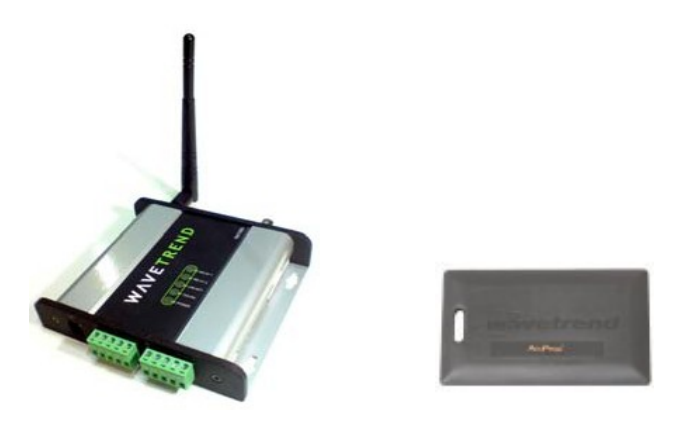

(Lucas Fonseca, 2011)

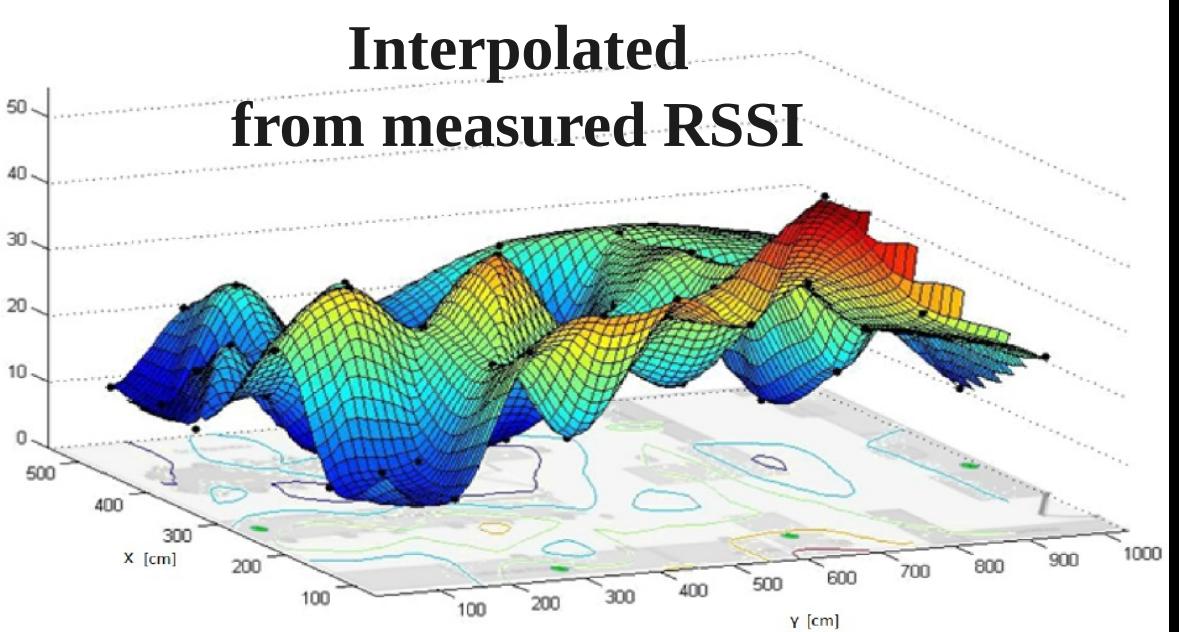

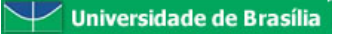

RSSI

IndoorRFID

Localization

**in the Context of Mobile Robotics with Application in Ambient Intelligence**

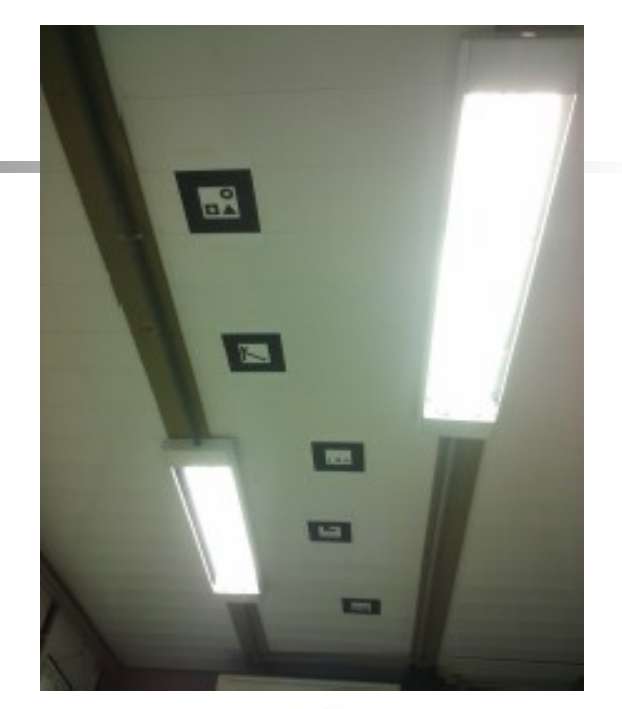

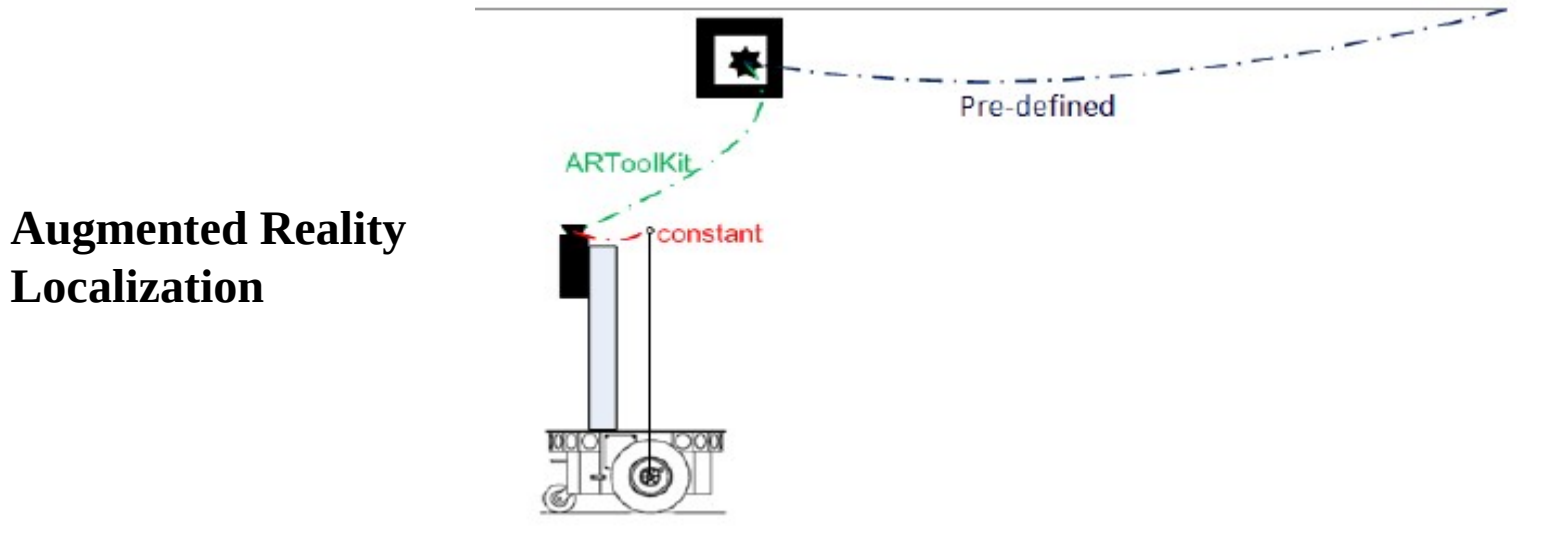

(Gabriel Figueiró e André Luiz Gama, 2011)

## **Indoor Localization**

(Gabriel Figueiró e André Luiz Gama, 2011)

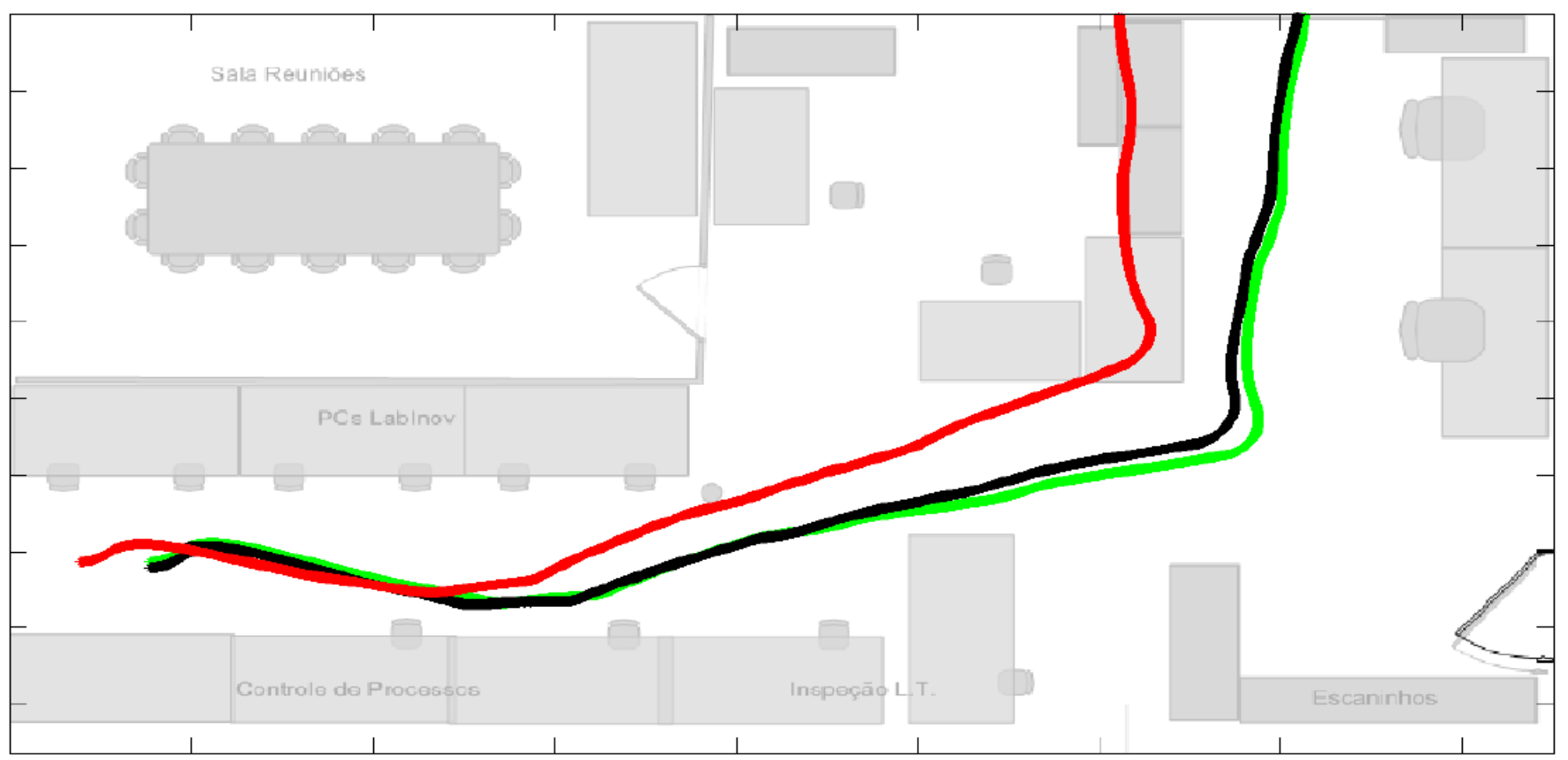

Red – odometry Black  $-$  odometry  $+$  vision (augmented reality) Green – odometry + vision + ANN RFID RSSI

# Thermal Load InfluenceAreas

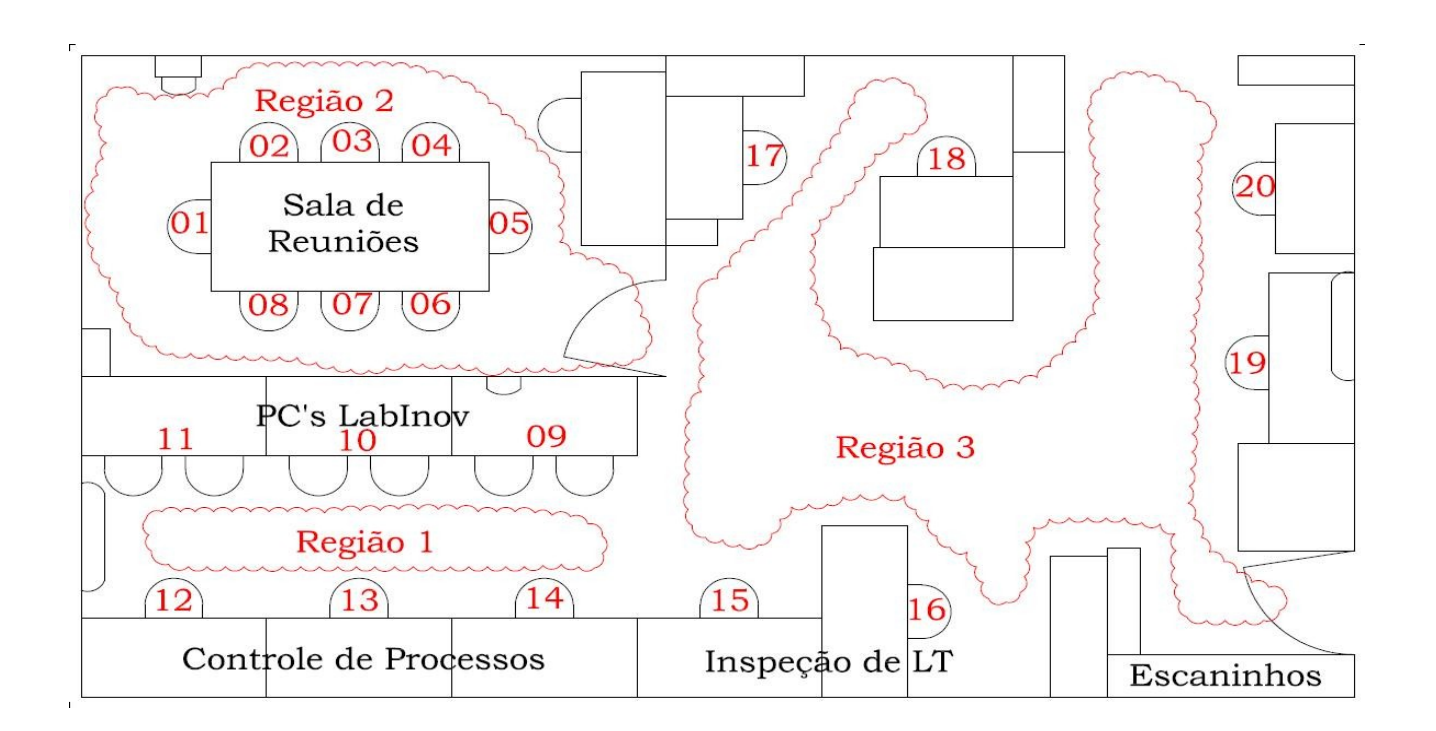

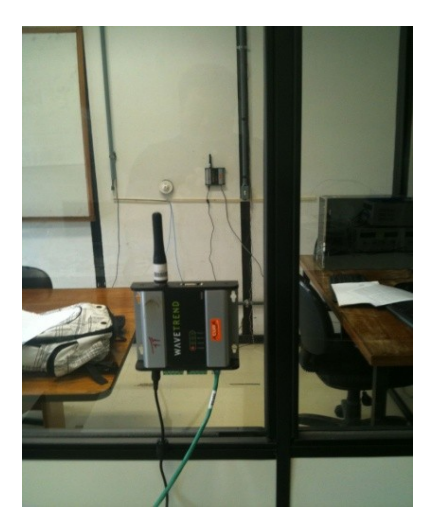

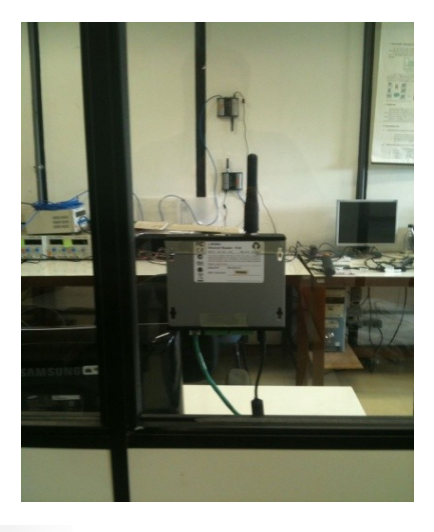

Identification of users in areas by RFID – RSSI classificators

(Cristovam Silva Jr., 2012)

### **Sistemas de Localização Indoor**

RSSI – Received Signal Strength Indicator

- valor adimensional
- influenciado pelo efeito de Caminhos Múltiplos

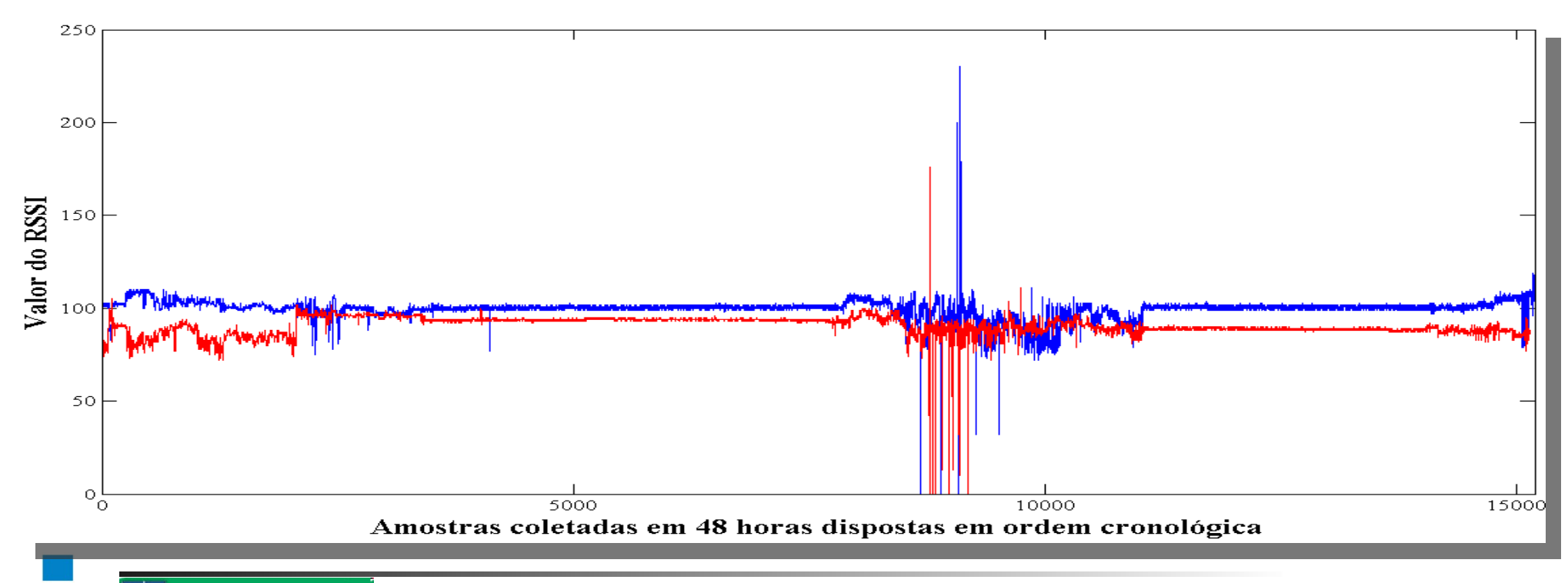

## **Sistemas de Localização Indoor**

#### OUTROS SISTEMAS DE LOCALIZAÇÃO

- GPS-Indoor
	- A-GPS
	- Repetidores
	- LOCATA
- UWB Principio de funcionamento de um radar
- WIFI Localização baseada em RSSI
- WSN Localização baseada em RSSI
- Bluetooth Localização baseada em RSSI

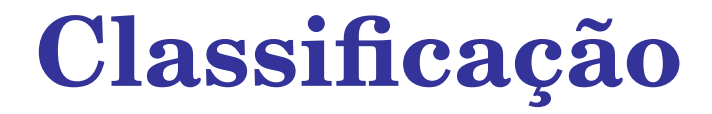

#### MULTI LAYER PERCEPTRON - MLP

- Reconhecedor de padrões de ampla aplicação;
- Sua arquitetura permite atuar em problemas não lineares e complexos;

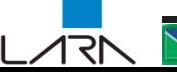

### **Classificação**

#### LEARNING VECTOR QUANTIZATION - LVQ

- Rede do tipo Mapa Auto Organizável com aprendizagem supervisionada;
- Possui uma camada competitiva e outra linear;
- Quantidade de saídas igual a quantidade de classes do problema;

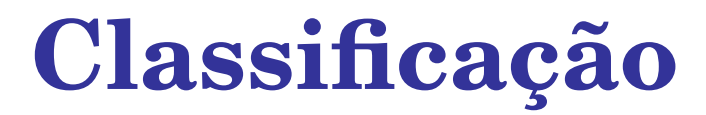

#### SUPPORT VECTOR MACHINE - SVM

- **Classificador de padrões binários;**
- Vetores de Suporte definem hiperplano que separa as classes;
- Definição de classe vem da comparação com os vetores de suporte;
- Consegue fazer multiclassificação dividindo o problema em várias classificações.

#### Hardware do Sistema RFID Ativo

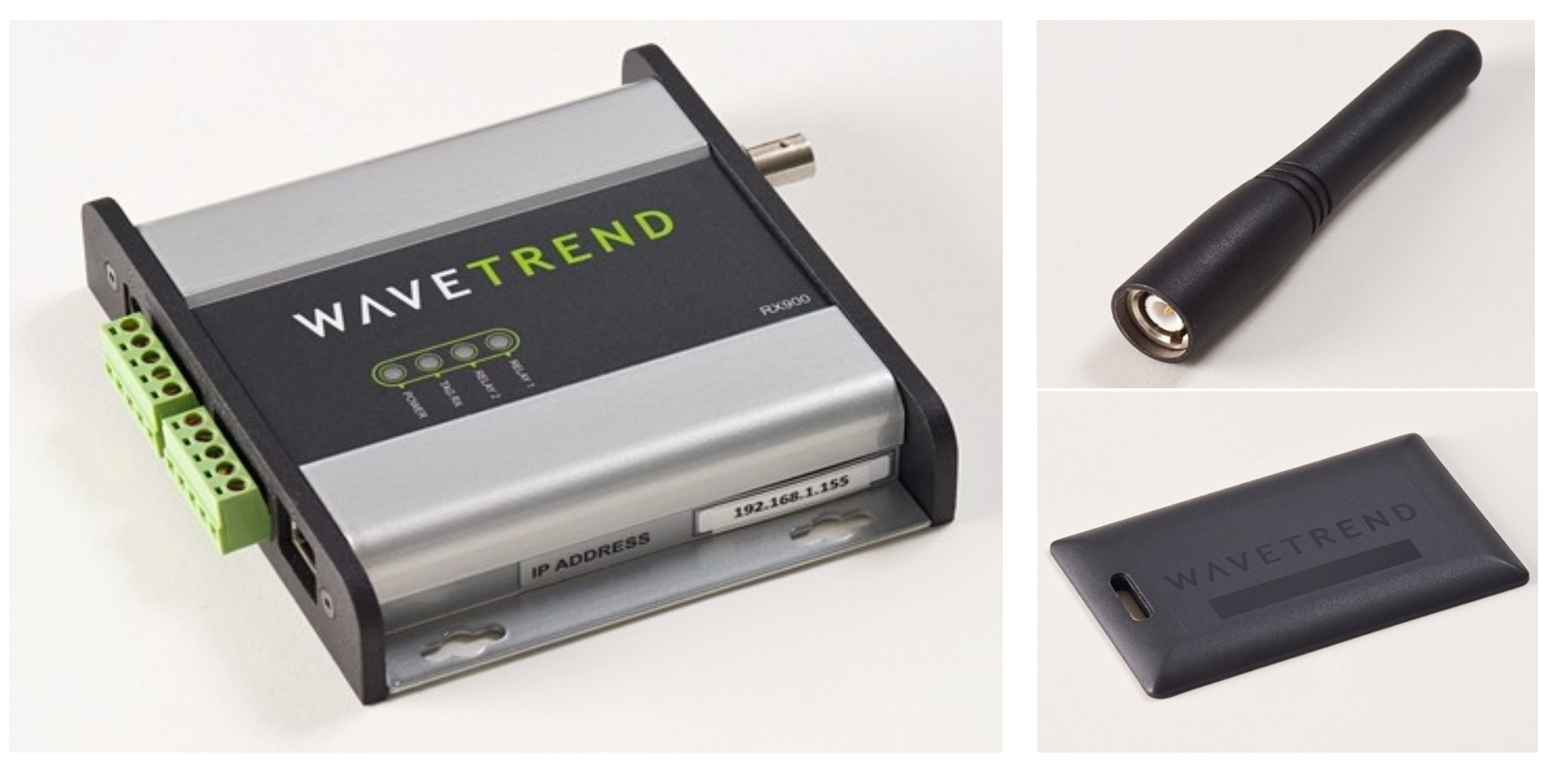

#### MIDDLEWARE DO SISTEMA RFID

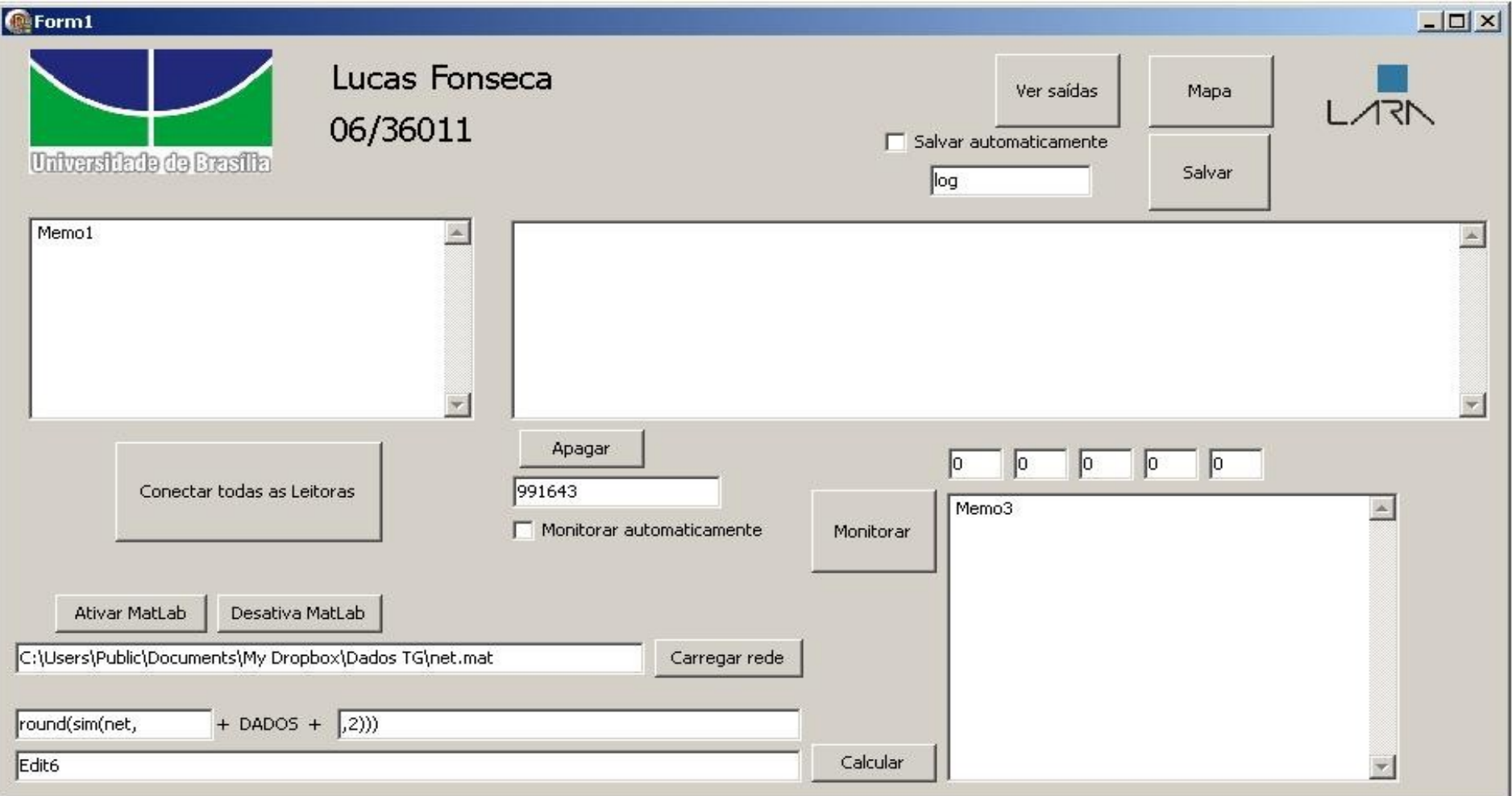

#### NEURAL NETWORK TOOLBOX DO MATLAB

- Ferramenta completa para Redes Neurais;
- Interfaces gráficas facilitam o acompanhamento dos processos de treinamento e teste das redes neurais;

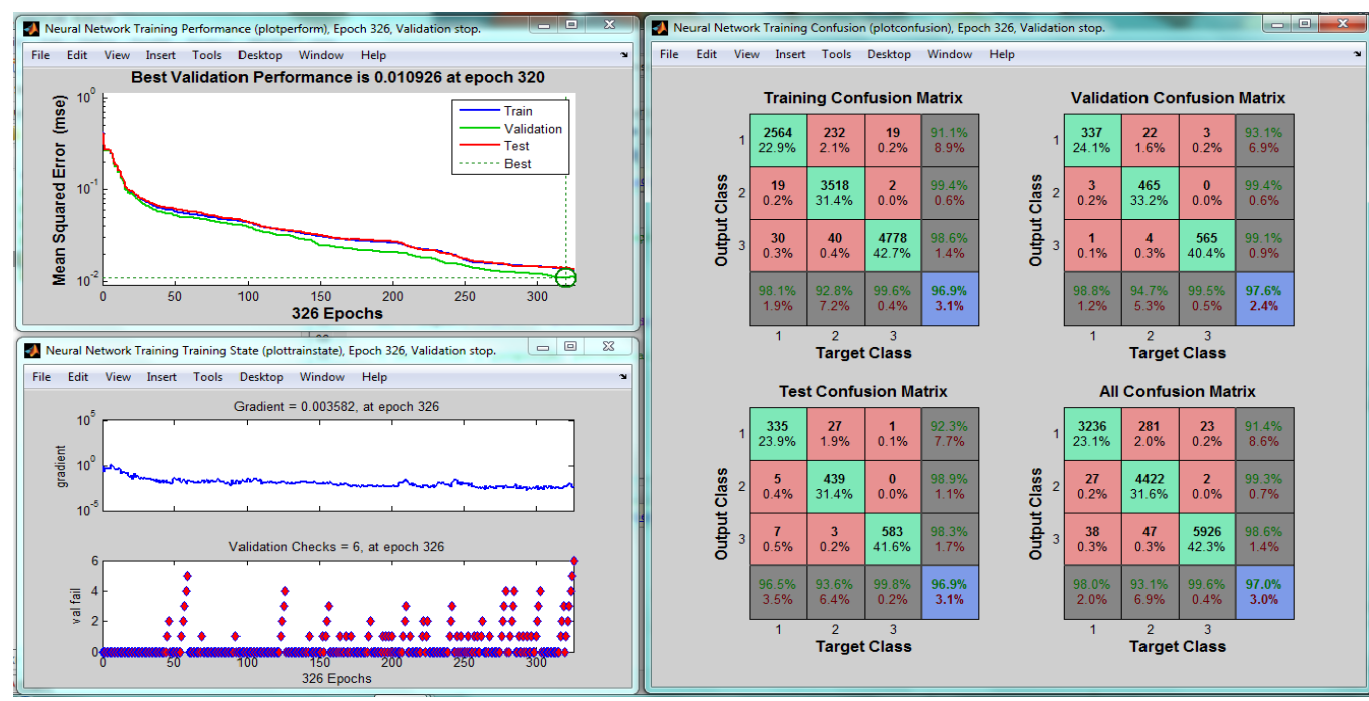

#### PACOTE DE APLICATIVOS LIBSVM

- **Biblioteca de Software Livre;**
- Aplicativos de treinamento gera conjunto de Vetores de Suporte;
- Permite várias configurações de função de núcleo da SVM (Linear, RBF, Polinomial, Sigmoides)

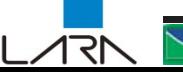

#### CONFIGURAÇÃO FÍSICA DOS EXPERIMENTOS

Localização das leitoras nos ambientes delimitados

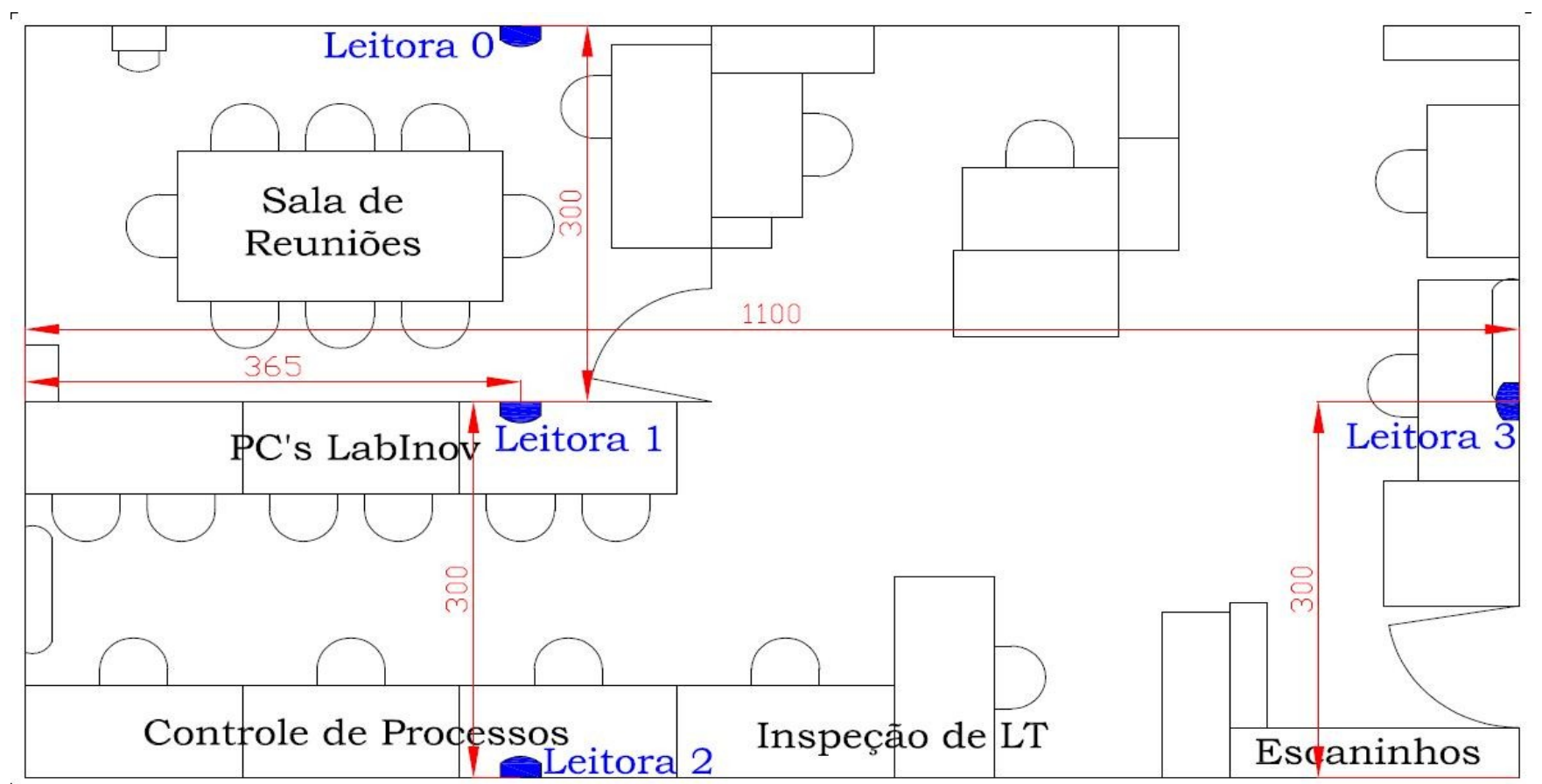

#### CONFIGURAÇÃO FÍSICA DOS EXPERIMENTOS

#### Leitoras instaladas nos ambientes delimitados

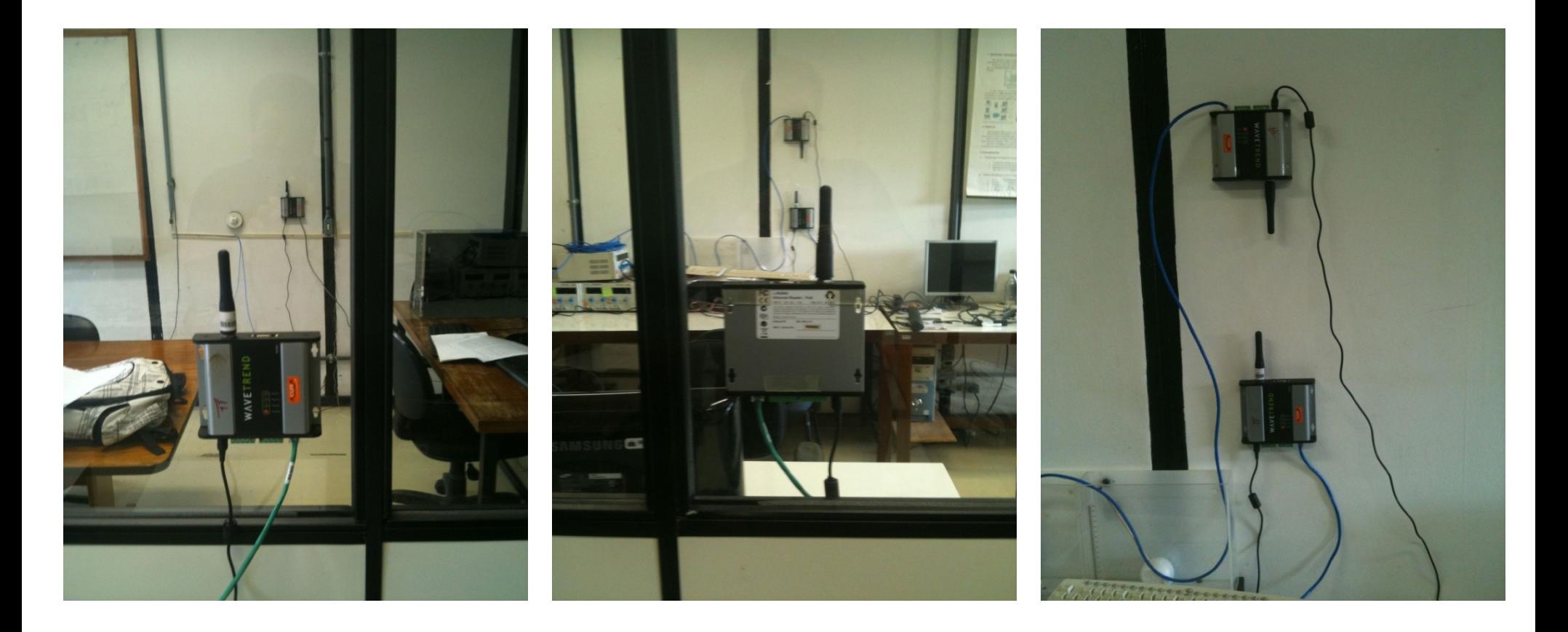

#### CONFIGURAÇÃO FÍSICA DOS EXPERIMENTOS

Pontos de coleta de dados nos ambientes delimitados

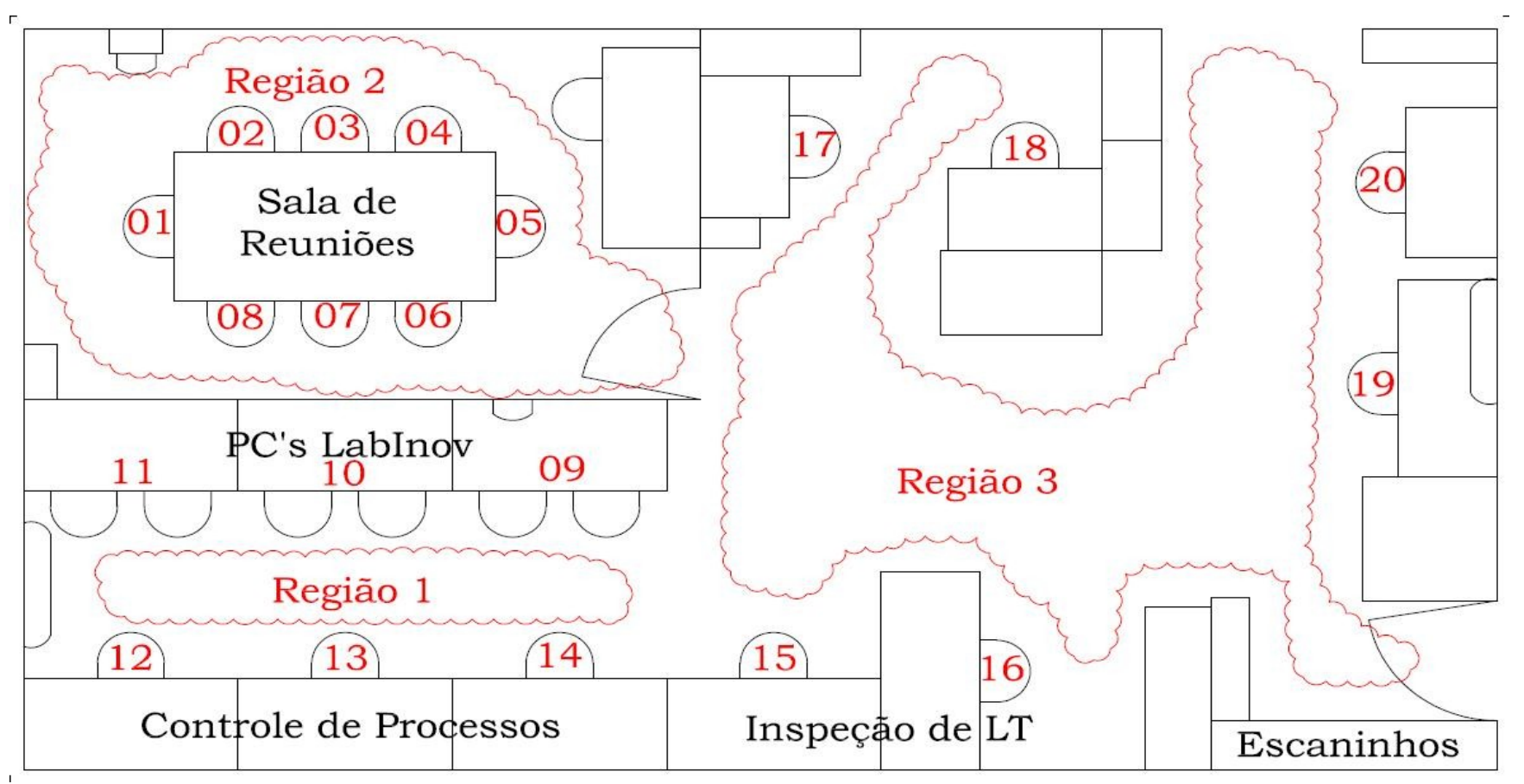

#### PROCEDIMENTOS DE LEITURA DOS DADOS

- Tempo de coleta de 30 minutos por ponto;
- Usuário portando a *Tag* como crachá;
- Liberdade de movimento em torno do eixo vertical;
- Dados armazenados em planilhas eletrônicas;
- Correção manual de erros de registro do middleware.

### Pré-Tratamento e Filtragem dos Dados

(Como lidar com a ausência de alguma leitura das antenas)

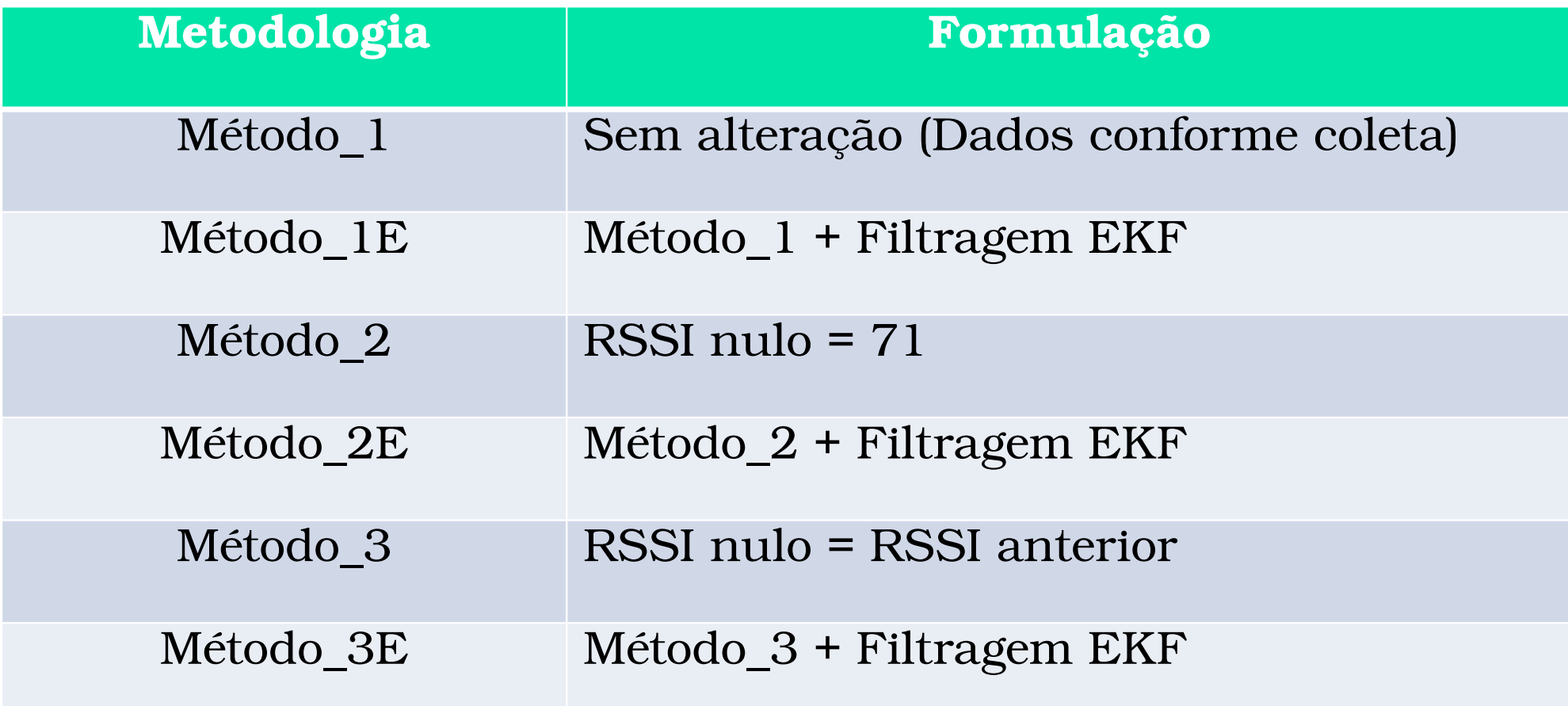

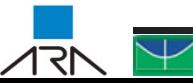

### Arquivos de Treinamento dos Classificadores

- Rotulação das amostras quanto aos ambientes;
- Aglutinação das amostras em uma única planilha;
- **Embaralhamento das amostras;**
- **Separação de amostras para teste e validação;**

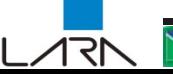

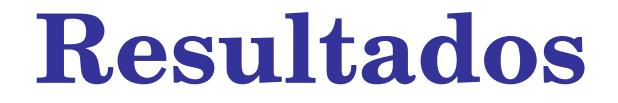

#### Testes em relação à Orientação das Antenas

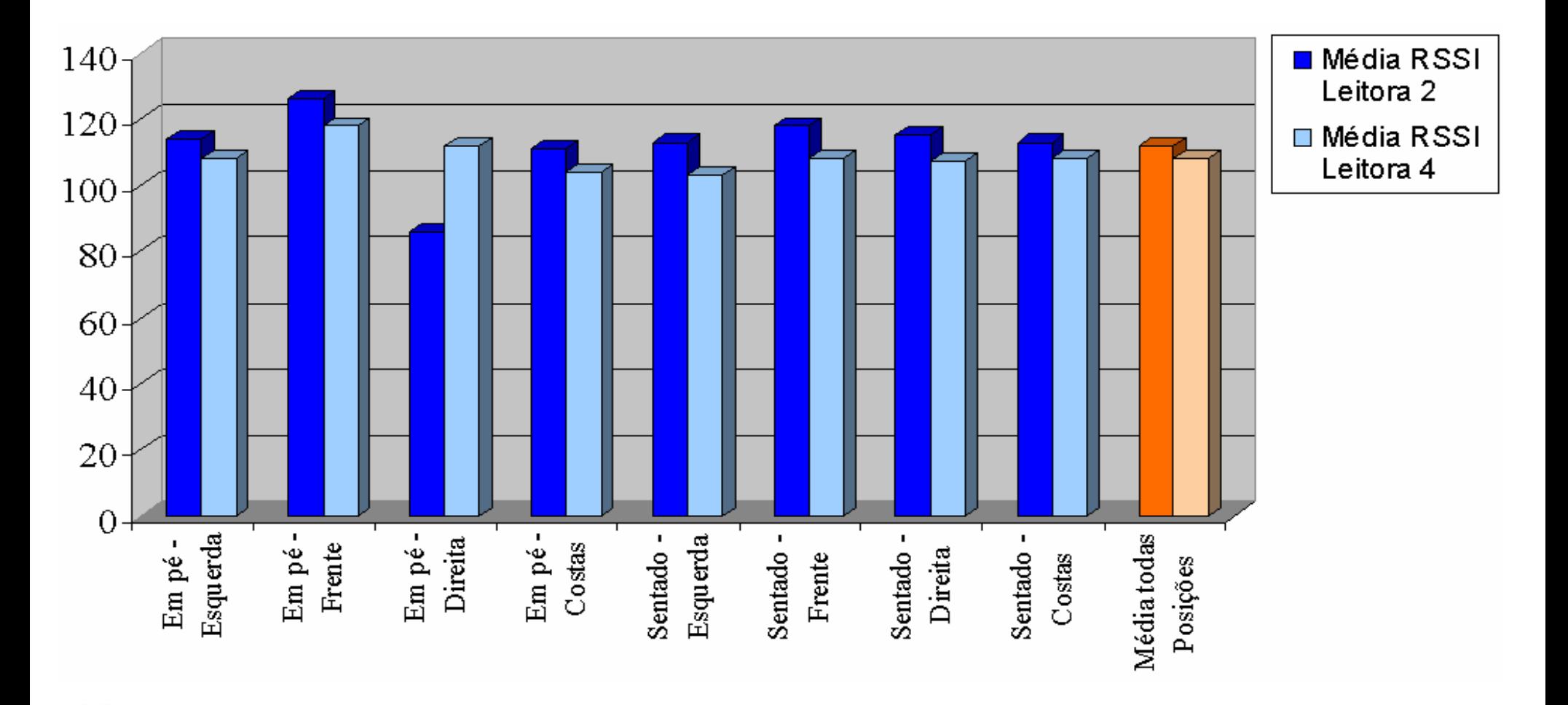

### **Resultados**

#### DESEMPENHO DO TREINAMENTO DAS REDES MLP

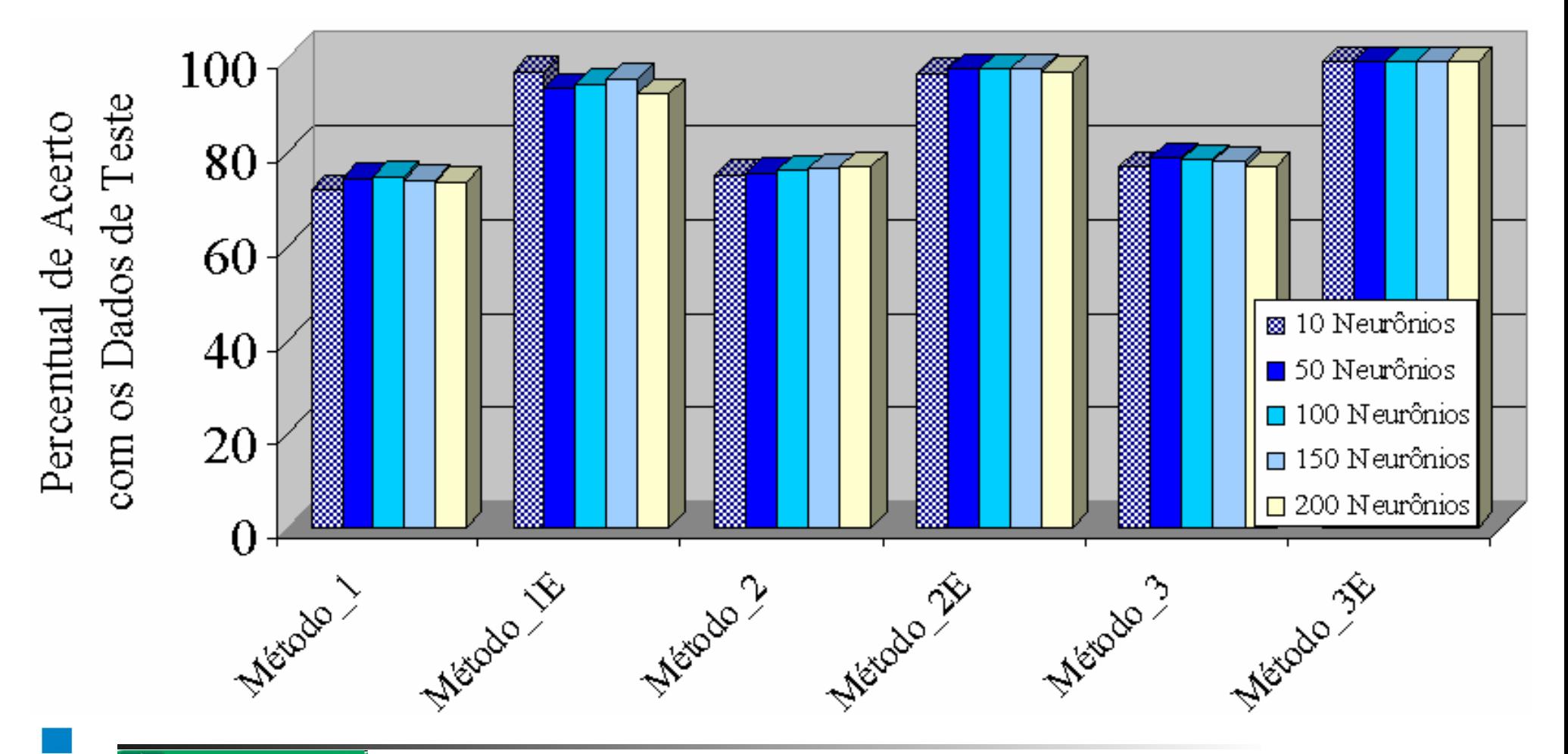

171

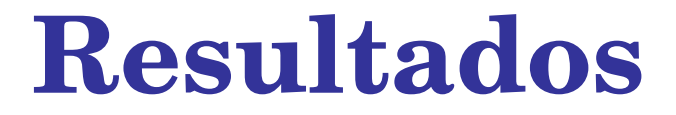

#### DESEMPENHO DO TREINAMENTO DAS REDES LVQ

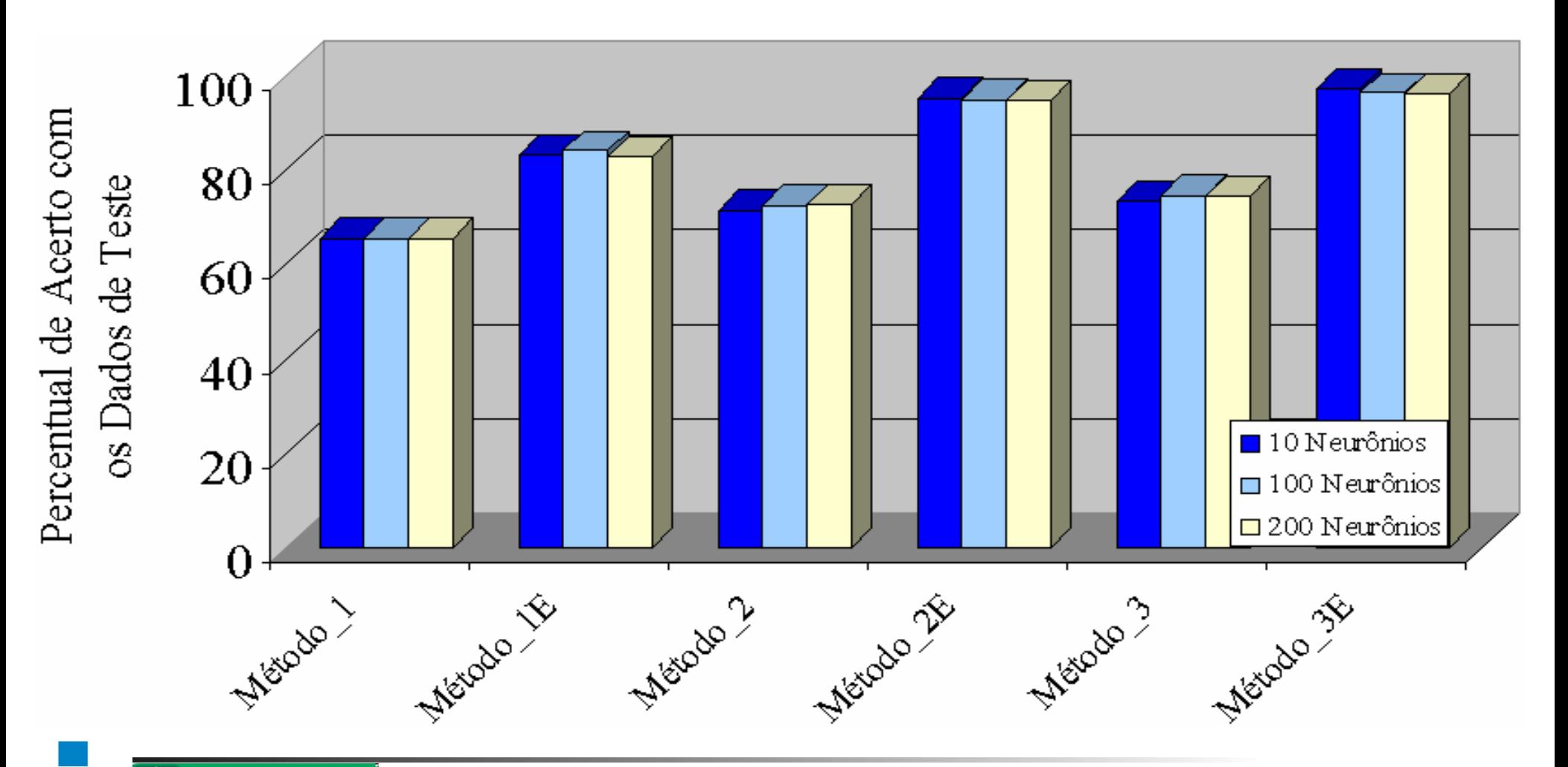

∕∣२ा

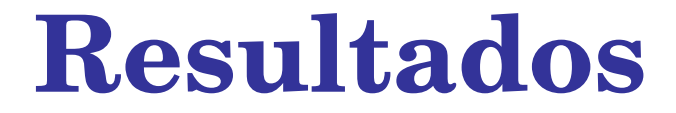

#### DESEMPENHO DO TREINAMENTO DAS SVM

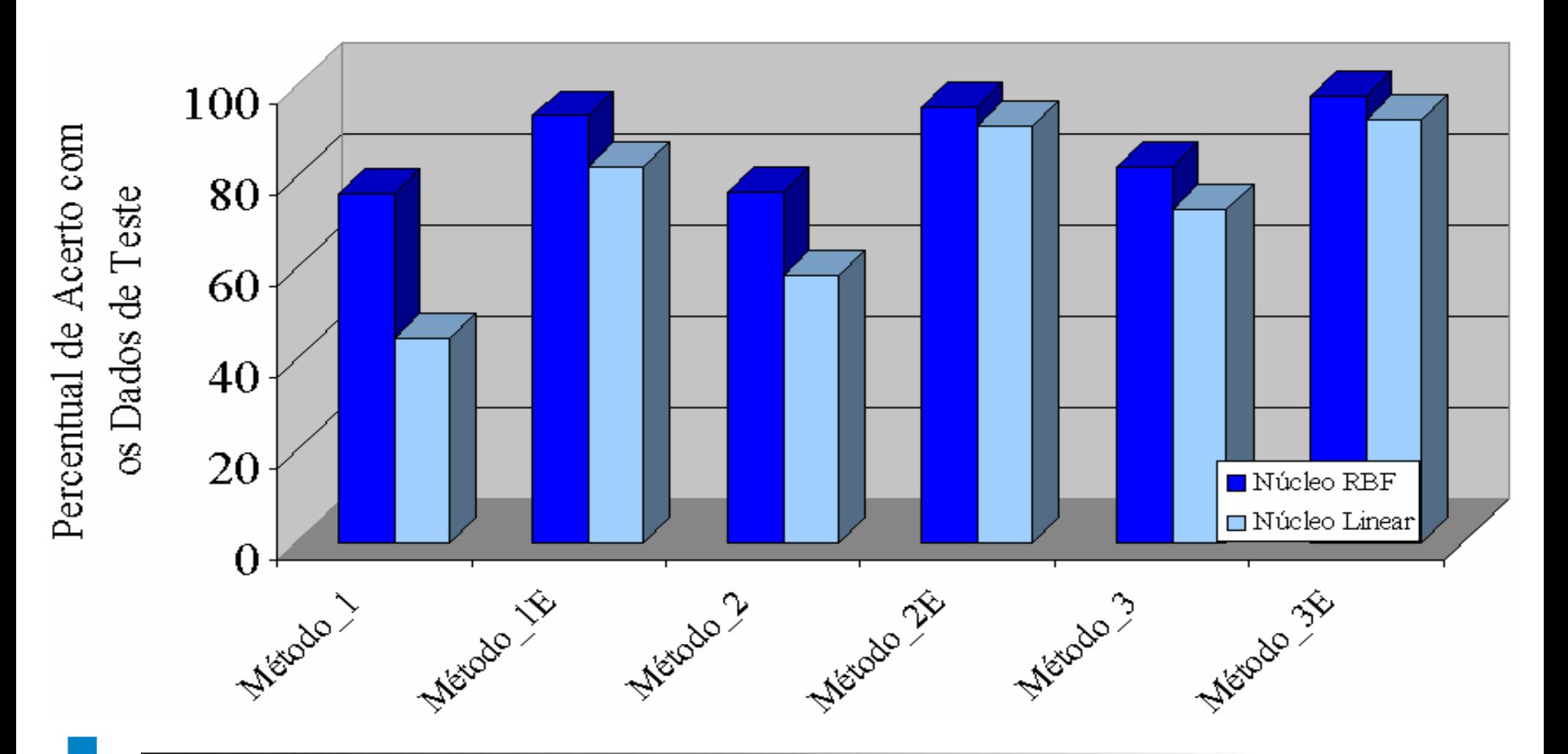

∕ारा

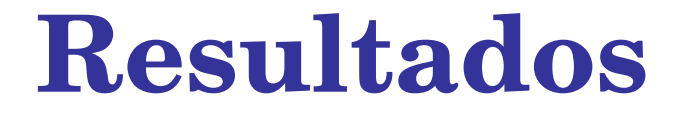

#### MELHOR DESEMPENHO DENTRE OS CLASSIFICADORES PARA CADA BASE DE DADOS

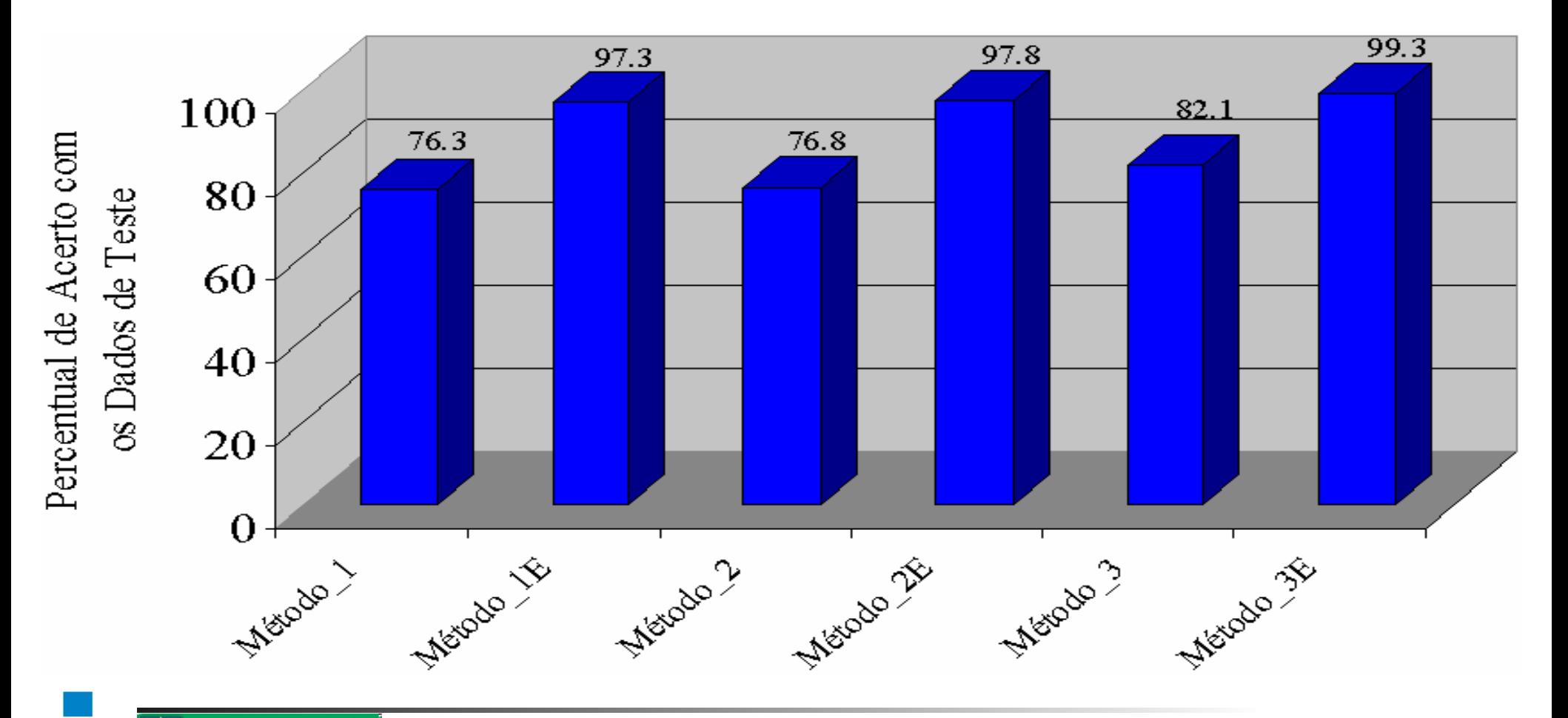

∕∣२ा